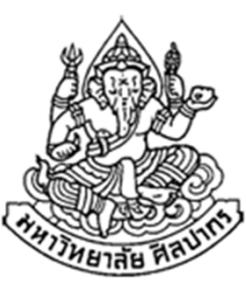

# การเขียนโปรแกรมคอมพิวเตอร์ 1

#### Computer Programming I

# คําสั่งควบคุม: คําสั่งทําซ้ําด้วย While Loop

ภิญโญ แท้ประสาทสิทธิ์

Emails : pinyotae+111 at gmail dot com, pinyo at su.ac.th

Web : http://www.cs.su.ac.th/~pinyotae/compro1/

Facebook Group : ComputerProgramming@CPSUภาควิชาคอมพิวเตอร์ คณะวิทยาศาสตร์ มหาวิทยาลัยศิลปากร

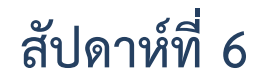

# ึการทำซ้ำ

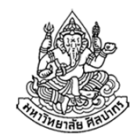

- การทําซ้ําหรือการวนลูป แท้จริงแล้วไม่ใช่เรื่องยากเกินไปนัก หากเราเข้าใจองค์ประกอบพื้นฐานของการวนลูป ซึ่งมีของอยู่สี่อย่าง
- 1. การกําหนดค่าเริ่มต้นของตัวแปรต่าง ๆ ก่อนเข้าลูป
- 2.เงื่อนไขที่จะให้ทำลูป (จะอยู่ก่อนหรืออยู่ด้านหลังคำสั่งที่อยากทำก็ได้)
- 3.งานที่ต้องการทําซ้ํา
- 4. การปรับค่าตัวแปรเงื่อนไขลูป (คือการเปลี่ยนค่าตัวแปรที่เกี่ยวพันกับเงื่อนไขที่จะให้ทำหรือจบลูป)

### การวนลูปในภาษาซี

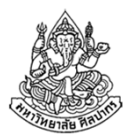

- มีอยู่สามแบบ
	- $\blacksquare$  while ( ) { ... }
	- $\blacksquare$  do { ... } while ( );
	- $\blacksquare$  for ( ) { ... }
- แบบ while ( ) { … } กับ for ( ) { … } ใช้ทดแทนกันได้เสมอ เพราะหลักการคิดและลําดับการทํางานเหมือนกันทุกอย่าง
- $\bullet\;$  ส่วนแบบ do { ... } while ( ); จะมีเอกลักษณ์เป็นของตัวเอง เพราะ ลําดับการคิดแตกต่างจากคนอื่น

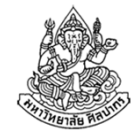

#### แนวคิดลูปแบบ while ( ) { … } และ for ( ) { … }

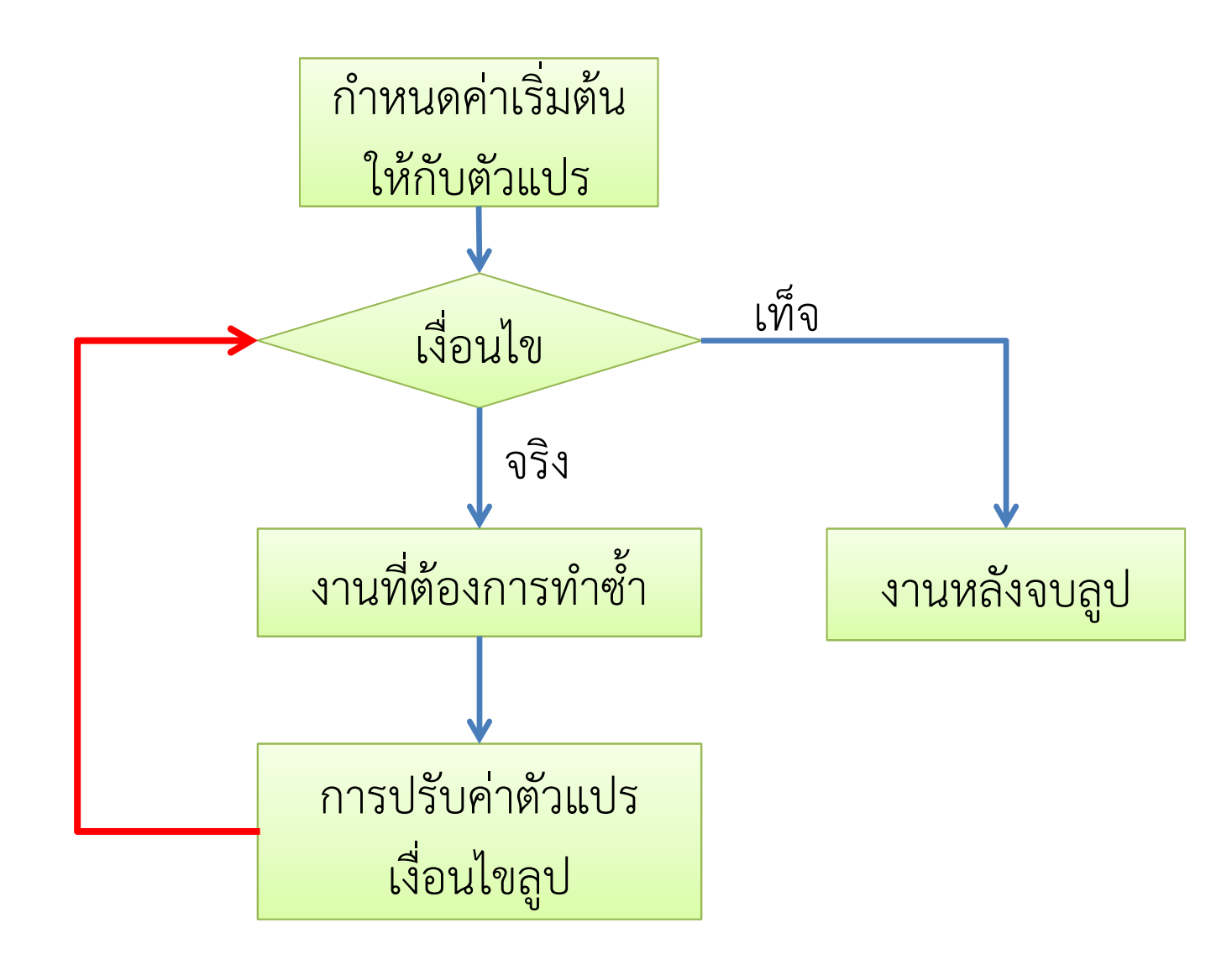

10 ธันวาคม 2555

ภิญโญ แท้ประสาทสิทธิ์ มหาวิทยาลัยศิลปากร <sup>4</sup>

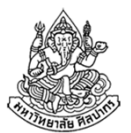

## รูปแบบทั่วไปของลูป while ( ) { … }

```
การกําหนดค่าเริ่มต้นตัวแปรก่อนเข้าลูปwhile ( เงื่อนไข ) {
   ึงานที่ต้องการทำซ้ำ
   การปรับค่าตัวแปรเงื่อนไขลูป}… งานหลังจบลูป …
```
- •● หลักการทำงานก็คือว่า ถ้าเงื่อนไขของลูปเป็นจริง โปรแกรมจะทำสิ่งที่อยู่ ภายในลูป ซึ่งก็คือ 'งานที่จะให้ทำ' และ 'การแก้ไขตัวแปรเงื่อนไขลูป'
- • เป็นไปได้ที่เงื่อนไขของลูปจะไม่เป็นจริงตั้งแต่แรก ทําให้ไม่มีการทํางานใด ๆ ภายในลูปเลยแม้แต่ครั้งเดียว

10 ธันวาคม 2555ภิญโญ แท้ประสาทสิทธิ์ มหาวิทยาลัยศิลปากร

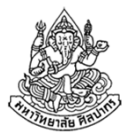

ข้อควรจำเกี่ยวกับลูป while ( )  $\{ ... \}$ 

```
การกําหนดค่าเริ่มต้นตัวแปรก่อนเข้าลูปwhile ( เงื่อนไข ) {
   ึงานที่ต้องการทำซ้ำ

การปรับค่าตัวแปรเงื่อนไขลูป}… งานหลังจบลูป …
```
- •● <u>สิ่งใหนที่จะให้ทำซ้ำบ่อย ๆ ต้องอยู่ในลูป สิ่งไหนไม่ต้องทำซ้ำอยู่ข้างนอก</u>
- •สิ่งที่คนจํานวนมากลืมคิดก็คือเรื่องการกําหนดค่าตัวแปรก่อนเข้าลูป
- • ถ้าลูปไม่มีการแก้ไขตัวแปรที่เกี่ยวกับเงื่อนไขลูปเลย เป็นไปได้มากว่าลูปจะ วนไม่รู้จบ เพราะเงื่อนไขที่เป็นจริงในตอนแรกจะเป็นจริงต่อไปหากไม่มีการแก้ไข (นักศึกษาเข้าใจประเด็นนี้หรือไม่ ?)

10 ธันวาคม 2555 ภิญโญ แท้ประสาทสิทธิ์ มหาวิทยาลัยศิลปากร <sup>6</sup>

## ตัวอย่างการทํางานของลูป

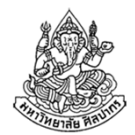

(ขอเริ่มจากตัวอย่างที่เข้าใจง่าย ความซับซ้อนจะค่อย ๆ เพิ่มขึ้นในแต่ละตัวอย่าง)โจทย์ จงเขียนโฟลวชาร์ตและโค้ดภาษาซีสําหรับการหาผลบวกของเลขจํานวนเต็มที่มีค่าอยู่ในช่วงปิด 1 ถึง 5 (ช่วงปิดจะรวมเลข 1 และ 5 ด้วย) จากนั้นพิมพ์ผลลัพธ์ออกมาทางจอภาพ (บังคับให้ใช้ลูปค่อย ๆ บวกเลขทีละค่า)

#### วิเคราะห์

- 1. ไม่มีการรับข้อมูลเข้าจากผู้ใช้ แต่จะต้องสร้างตัวเลขขึ้นมาเอง
- 2. งานที่ต้อง**ทำซ้ำ**แน่ ๆ คือการบวกเลข
- 3. ต้องมีการนับเลขที่จะบวกเพิ่มขึ้นเรื่อย ๆ เพื่อให้เปลี่ยนตัวบวกจาก 1 ไปเป็น 2, 3, 4 และ <sup>5</sup> ได้
- 4. เงื่อนไขที่ควรใช้ในการทํางานคือ 'ตัวบวกต้องอยู่ในช่วง 1 ถึง 5' 10 ธันวาคม 2555 ภิญโญ แท้ประสาทสิทธิ์ มหาวิทยาลัยศิลปากร <sup>7</sup>

# โฟลวชาร์ต การวนซ้ําบวกเลข

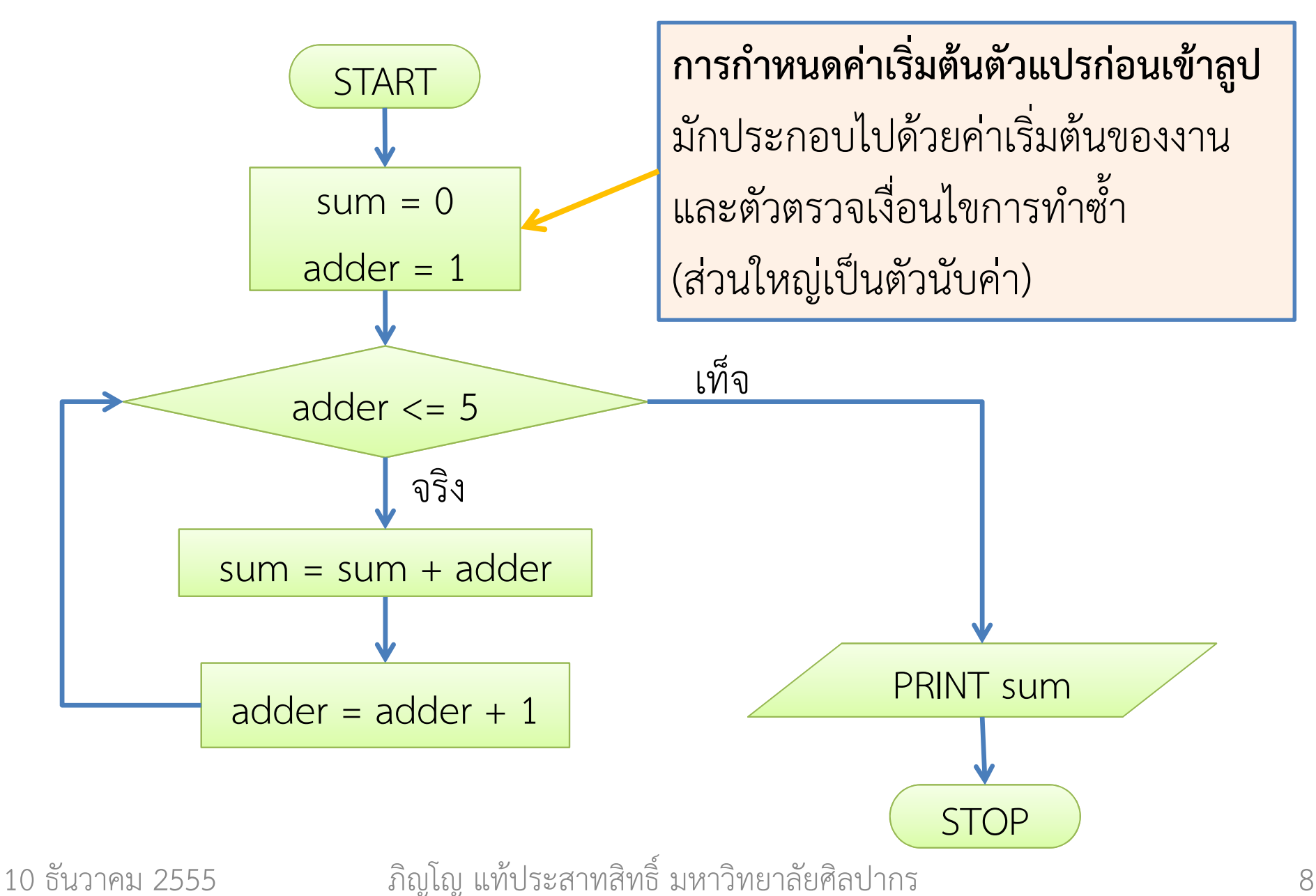

# โฟลวชาร์ต การวนซ้ําบวกเลข (2)

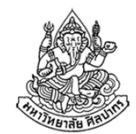

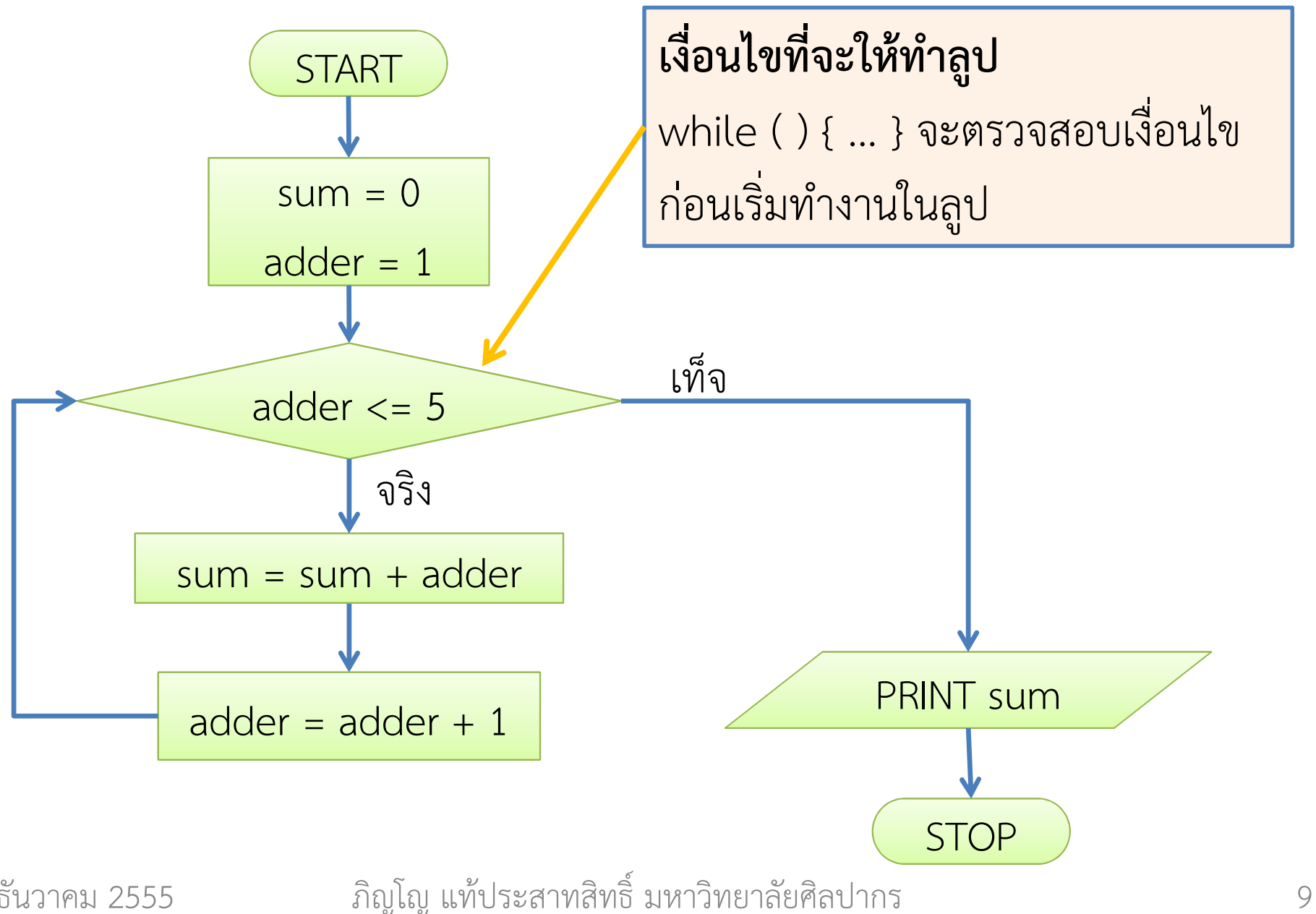

10 ธันวาคม 2555

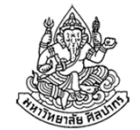

### โฟลวชาร์ต การวนซ้ําบวกเลข (3)

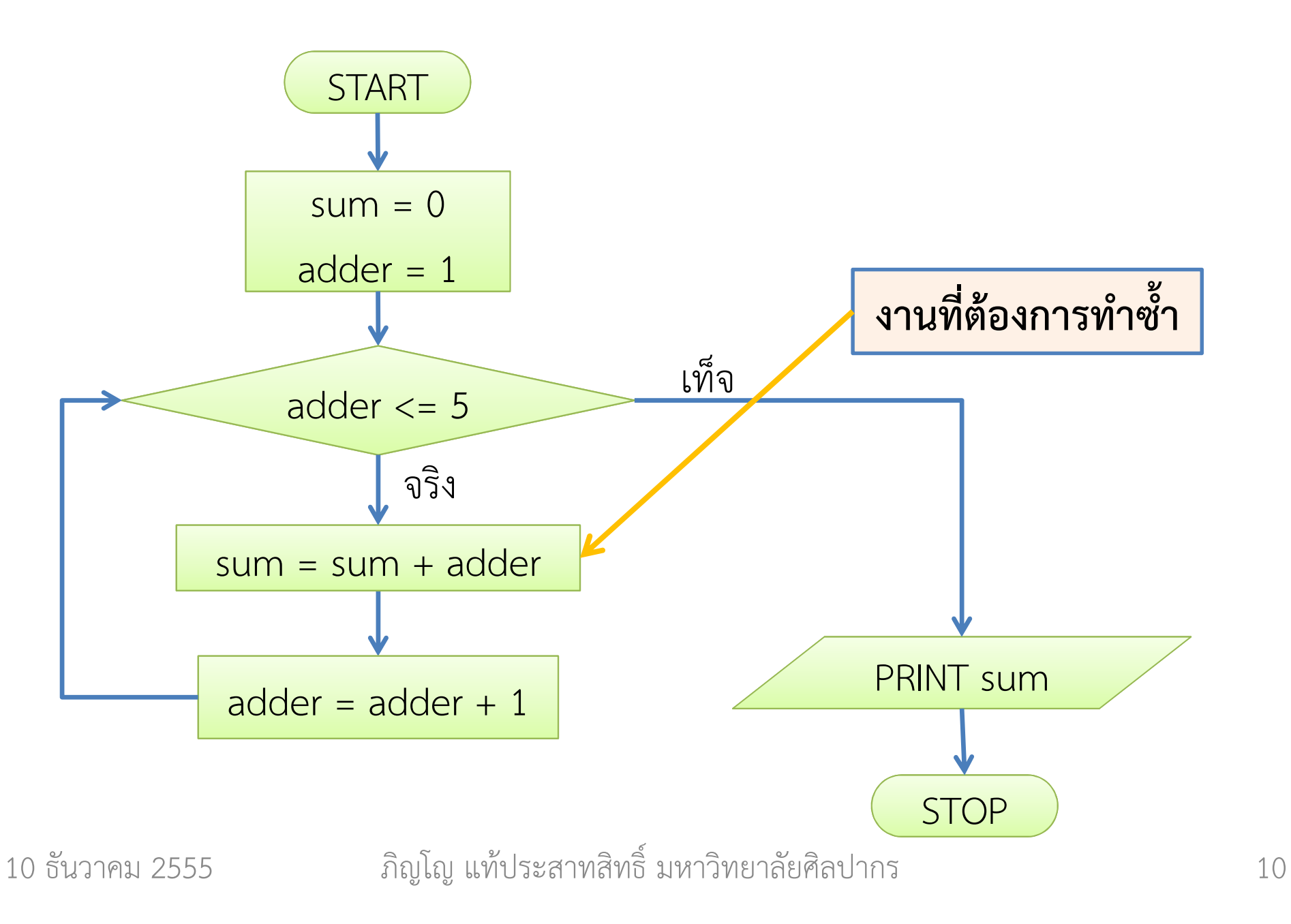

# โฟลวชาร์ต การวนซ้ำบวกเลข (4)

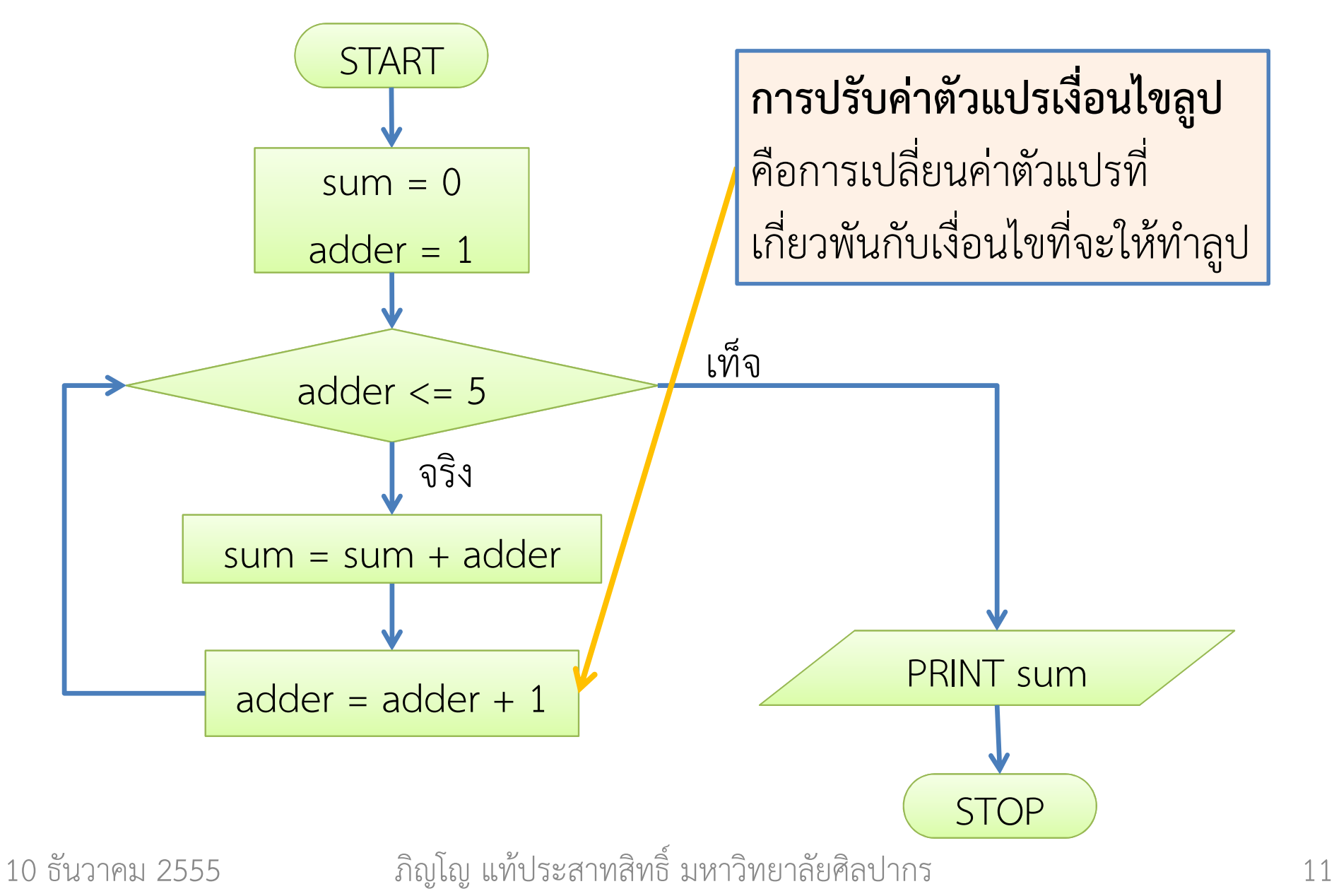

### โค้ดภาษาซี

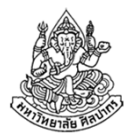

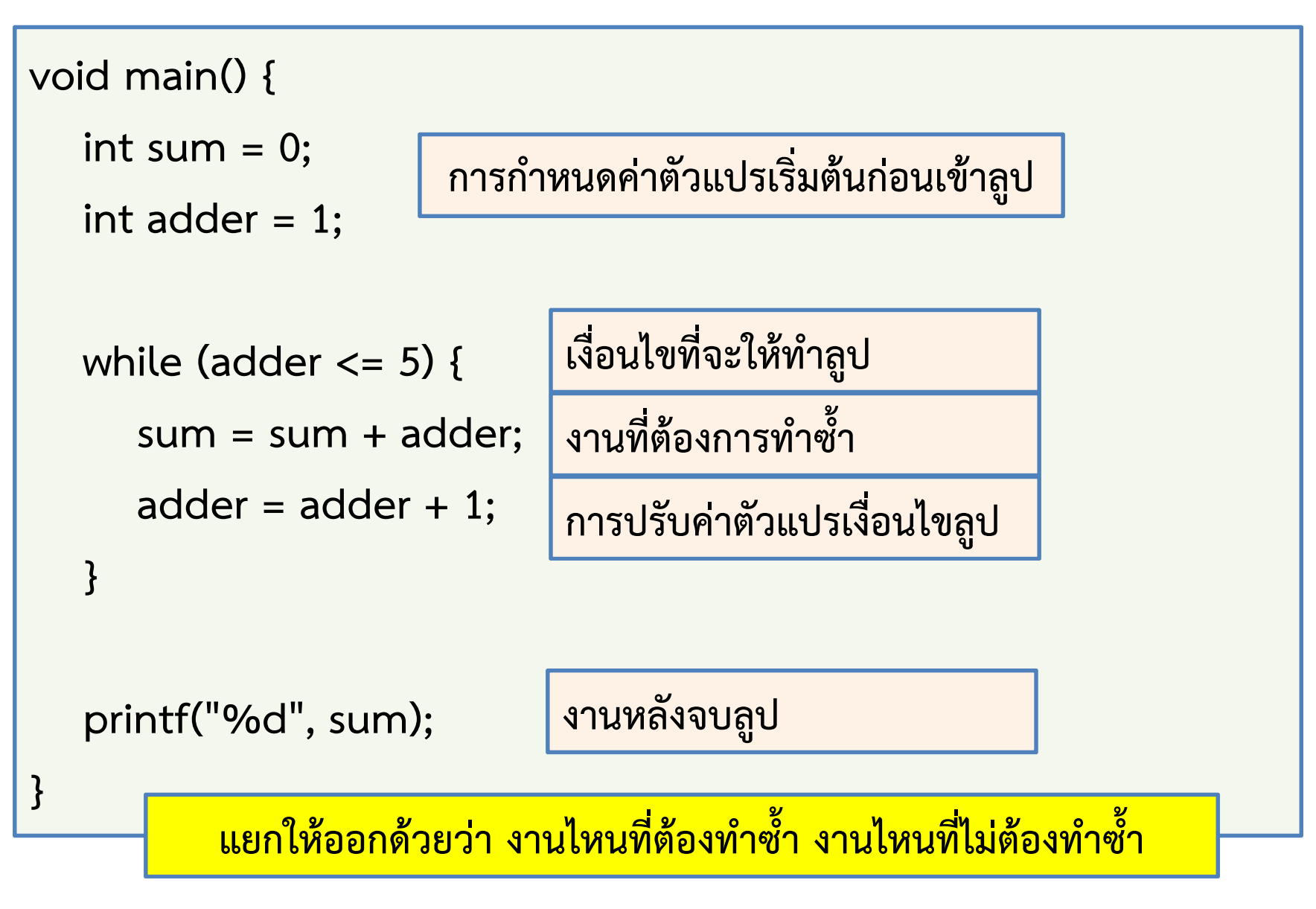

10 ธันวาคม 2555

ภิญโญ แท้ประสาทสิทธิ์ มหาวิทยาลัยศิลปากร <sup>12</sup>

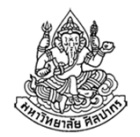

## ธรรมชาติของปัญหาเกี่ยวกับลูป

- •● ความยากของเรื่องลูปก็คือว่า '<u>มันมีงานแฝงที่ต้องทำเพื่อให้ลูปมันทำตาม</u> <u>วัตถุประสงค์ได้</u>' และงานแฝงนี่แหละที่เป็นสิ่งที่คนจำนวนมากคิดไม่ออก การจะคิดของพวกนี้ได้จะต้องผ่านการฝึกคิดด้วยตัวเองสักระยะหนึ่ง
- •เราจะต้องเข้าใจความสัมพันธ์ระหว่างงานหลักที่จะให้ทําเป็นอันดับแรก
- • จากนั้นงานหลักจะบอกเราได้ว่า มีอะไรที่โปรแกรมยังขาดไป และเราต้อง หาทางเติมเต็มส่วนที่ขาดไปนั้น
- • ในตอนแรกที่เรายังไม่มีประสบการณ์เราต้องใช้การสังเกตจากตัวอย่าง และยืม 'กระบวนท่า' ต่าง ๆ มาประยุกต์ใช้กับปัญหาอื่น $\rightarrow$  จำเป็นต้องใช้ความคิดสร้างสรรค์ในการแก้ปัญหา เพราะปัญหามันไม่<br>เหมือบอับแบบเป็น ๓. เราต้องต้องร้อกสัมภตและประยุกต์ใช้วิธีการ เหมือนกันแบบเป๊ะ ๆ เราต้องต้องรู้จักสังเกตและประยุกต์ใช้วิธีการ

# สิ่งที่ได้เรียนรู้จากตัวอย่างบวกเลข

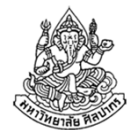

- $\bullet$ ● งานนี้เราต้องสังเคราะห์ข้อมูลขึ้นมาสำหรับทำการบวก ตรงนี้เป็น<u>ง*านแฝง*</u> ไม่ปรากฏในตัวปัญหาโดยตรง
- • เงื่อนไขในการทําลูปที่บอกว่า adder <= 5 เป็นสิ่งที่ไม่มีการระบุไว้ในตัว ปัญหาเลย แต่มันเป็นเงื่อนไขที่เกิดขึ้นมาเพื่อให้ทำวัตถุประสงค์หลักได้  $\rightarrow$  เงื่อนไขใช้ทำงานแฝง ซึ่งก็คือการสังเคราะห์ข้อมูลเข้าขึ้นมา
- • $\bullet$  เรามีการปรับค่าตัวแปรลูปคือ adder = adder + 1; เพื่อทำงานแฝง และ ยังให้ผลสอดคล้องกับการสังเคราะห์ค่าขึ้นมา แต่อย่าไปคิดว่าปัญหาทุกอย่างจะเป็นแบบนี้กันหมด ยังมีเทคนิคที่ จําเป็นอย่างอื่นอีกมาก และปัญหาจํานวนมากไม่ได้สําเร็จรูปขนาดนี้
- • การรู้ว่าอะไรคืองานแฝงและการสร้างเงื่อนไขลูปที่สอดคล้องกัน ต้อง อาศัยทั้งความรู้ การวิเคราะห์ และทักษะประสบการณ์ ไม่ง่าย

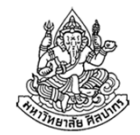

### ตัวอย่าง : บวกเลขในช่วง x ถึง y (โดยที่ y > x)

โจทย์ จงเขียนโค้ดภาษาซีสําหรับการหาผลบวกของเลขจํานวนเต็มที่มีค่าอยู่ ในช่วงปิด x ถึง y (ช่วงปิดจะรวมเลข x และ y ด้วย) โดยที่ค่า x และ y มา จากผู้ใช้ และ y > x สมมติว่าผู้ใช้ใส่ค่าที่สอดคล้องเงื่อนไขนี้ไม่มีพลาด เมื่อทําการบวกจนเสร็จแล้ว ให้พิมพ์ผลลัพธ์ออกมาทางจอภาพ

วิเคราะห์ หมายเหตุ เพื่อเรียนรู้พื้นฐานของลูป เราจะไม่ใช้สูตรบวกเลขอนุกรม

- 1.การบวกควรเริ่มจาก x, x + 1, … ไปสิ้นสุดที่ <sup>y</sup>
- 2. ค่า x และ y นี้เป็นตัวกําหนดขอบเขตของตัวบวกและสามารถใช้เป็นเงื่อนไขของลูปในปัญหานี้ได้
- 3. ในเมื่อโจทย์กำหนดไว้แล้วว่าผู้ใช้ใส่ค่า y ที่มากกว่า x ตลอดเวลาเราไม่ ต้องกังวลคอยตรวจค่าว่าจะผิด

10 ธันวาคม 2555ภิญโญ แท้ประสาทสิทธิ์ มหาวิทยาลัยศิลปากร <sup>15</sup>

### โค้ดภาษาซี (1)

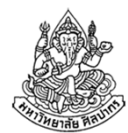

```
void main() {int x, y;int sum = 0;
   scanf("%d %d", &x, &y);int adder = x;while(adder \leq y) {
      sum = sum + adder;adder = adder + 1;
   }<br>}
   printf("%d", sum);}การกําหนดค่าตัวแปรเริ่มต้นก่อนเข้าลูป้งานที่ต้องการทำซ้ำ
                               การปรับค่าตัวแปรเงื่อนไขลูปเงื่อนไขที่จะให้ทําลูปงานหลังจบลูป
```
10 ธันวาคม 2555

ภิญโญ แท้ประสาทสิทธิ์ มหาวิทยาลัยศิลปากร <sup>16</sup>

#### โค้ดภาษาซี (2)

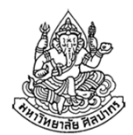

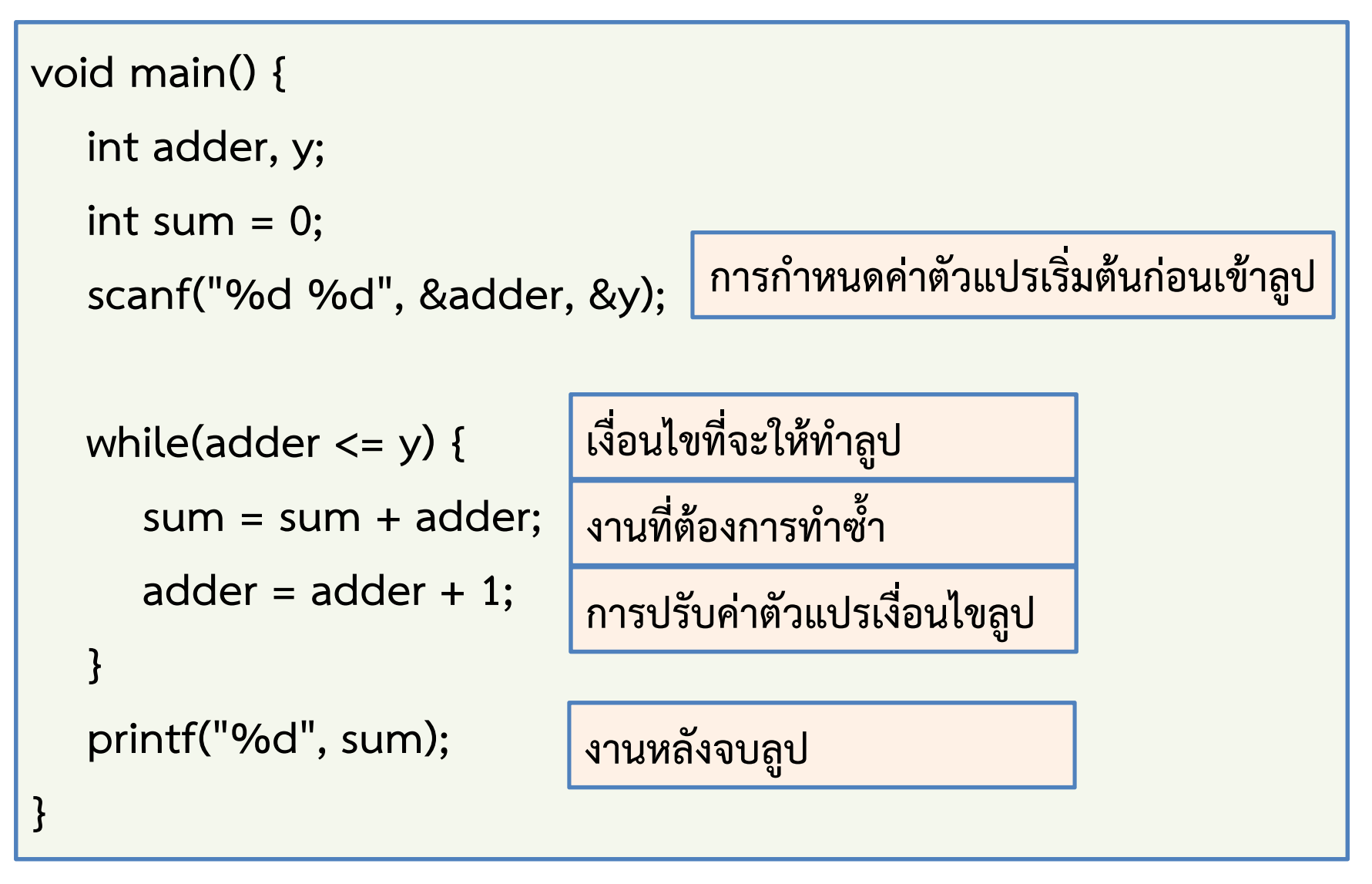

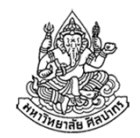

### ตัวอย่าง : บวกเลขในช่วง x ถึง y (แบบค่าอิสระ)

โจทย์ จงเขียนโค้ดภาษาซีสําหรับการหาผลบวกของเลขจํานวนเต็มที่มีค่าอยู่ ในช่วงปิด x ถึง y โดยที่ค่า x และ y มาจากผู้ใช้ เมื่อทําการบวกจนเสร็จแล้ว ให้พิมพ์ผลลัพธ์ออกมาทางจอภาพ

#### วิเคราะห์

- 1.ปัญหานี้ไม่ได้ระบุว่า y > x หรือ x > y และที่จริง x จะเท่ากับ y ก็ได้
- 2. วิธีแก้ปัญหาก็คือเรากําหนดให้ adder เปลี่ยนค่าจาก x ไป y โดยดูว่า จะต้องเพิ่มหรือลดค่า adder ถ้าหาก y > x เหมือนข้อที่แล้วก็ให้เพิ่มค่า adder แต่ถ้า y < x ก็ให้ลดค่า adder
- 3. แล้วเงื่อนไขลูปล่ะ? ระหว่าง x >= adder >= y กับ y >= adder >= x จะใช้อันไหนดีเพราะไม่รู้ว่าตัวไหนมีค่ามากกว่า

# จะสร้างเงื่อนไขลูปอย่างไรดี

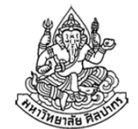

เนื่องจาก x >= adder >= y และ y >= adder >= x จะมีอันใดอันหนึ่งที่ เป็นจริงได้เท่านั้น หาก adder ยังมีค่าอยู่ระหว่าง x และ y จริง

- เช่น ถ้า x = 1, y = 5 และ adder = 3 จะได้ว่า x >= adder >= y เป็น เท็จ แต่ y >= adder >= x เป็นจริง
- ถ้าเราสลับค่าให้ x = 5 และ y = 1 เราก็จะได้ผลว่า x >= adder >= y เป็นจริง แต่ y >= adder >= x จะกลับกลายเป็นเท็จ
- หากค่า adder ออกไปนอกช่วง เช่น adder = 7 เราก็จะพบว่า 1 >= 7 >= 5 และ 5 >= 7 >= 1 เป็นเท็จทั้งคู่
- ดังนั้นเราสามารถทําการใช้ OR ของเงื่อนไขทั้งสองกลุ่มนี้ได้ เพราะขอแค่มี ตัวเดียวเป็นจริงก็เพียงพอแล้ว
- ■ สรุปเงื่อนไขที่ควรใช้คือ (x >= adder >= y) || (y >= adder >= x)

ภิญโญ แท้ประสาทสิทธิ์ มหาวิทยาลัยศิลปากร <sup>19</sup>

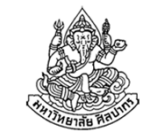

#### โค้ดภาษาซีสําหรับการบวกจาก x ถึง y (ค่าอิสระ)

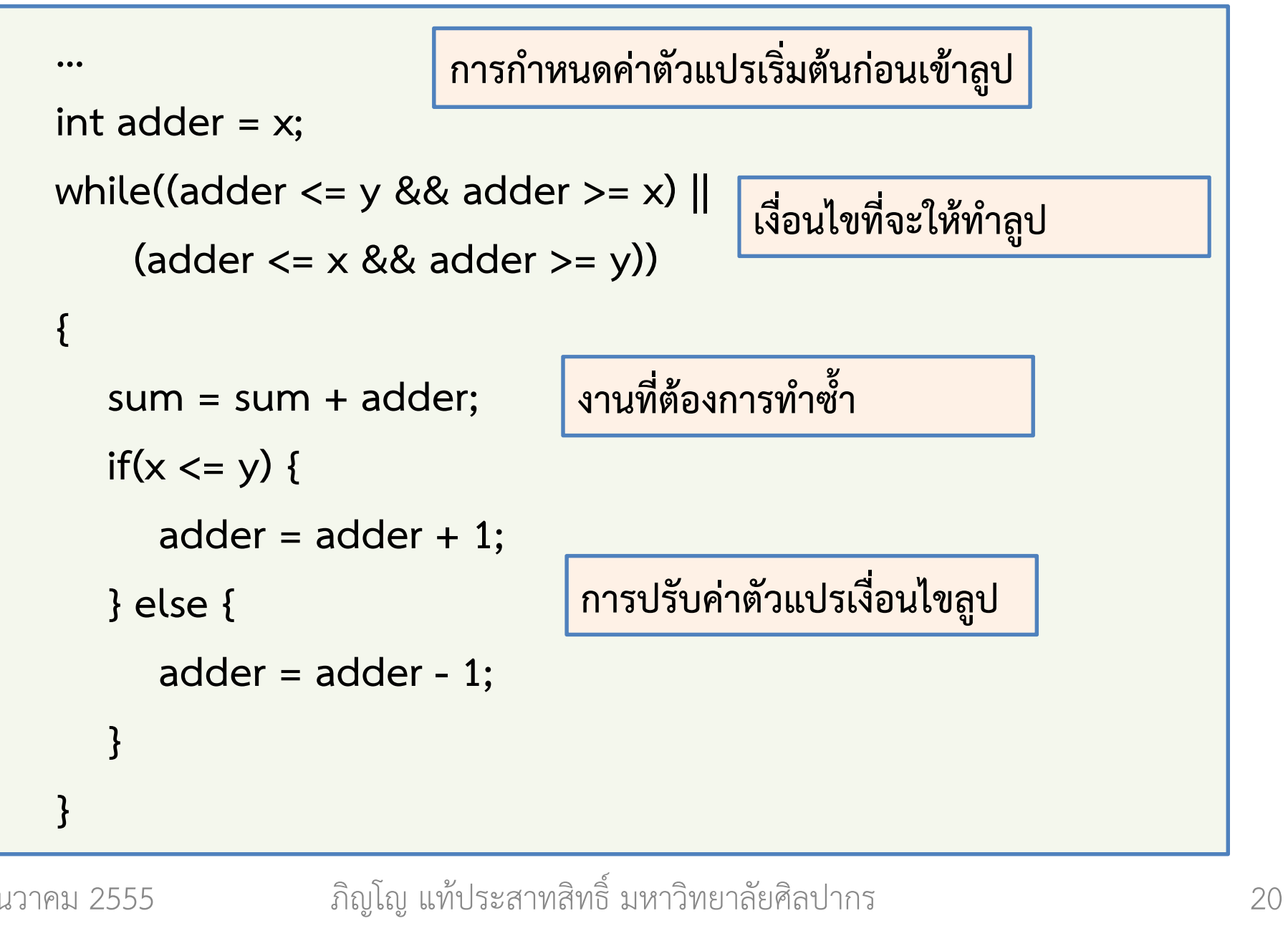

#### บทเรียนจากตัวอย่าง

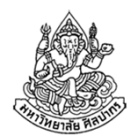

- • ไม่น่าเชื่อว่าโจทย์ที่ดูเหมือนไม่มีอะไรจะทําให้เราสะดุดได้ บางทีเงื่อนไขลูปมันจะซับซ้อนเป็นพิเศษ ถ้าเราเลือกทางไม่ค่อยเหมาะสม
- • สังเกตในหน้าที่แล้ว งานที่ต้องการทําซ้ํามีนิดเดียว แต่ทั้งเงื่อนไขลูปและการปรับตัวแปรลูปมันหนักหน่วงมาก
	- $\rightarrow$  นี่เป็นเหตุผลที่ทำให้มือใหม่รู้สึกเหมือนถูกหมัดขวาตรงเข้าที่หน้า<br> $\rightarrow$  รัสถุบึงเหตุผลบอยยืบสองขาไปไหว อยากร้องไห้ ทั้งที่โอทย์คูทึ่ง ต
	- รู้สึกมึนงงจนจะยืนสองขาไม่ไหว อยากร้องไห้ ทั้งที่โจทย์ดูพื้น ๆ
- • ตรรกะในการคิดเป็นสิ่งที่สําคัญมากในการแก้ปัญหา จําเป็นต้องฝึกจนชํานาญ
- • อย่างไรก็ตามวิธีคิดที่ดีกว่า จะนําเราไปสู่เป้าหมายได้เหมือนกับว่าเราใช้ ทางลัดมุ่งหน้าสู่เส้นชัย ดูวิธีคิดอีกวิธีแล้วจะรู้ซึ้ง

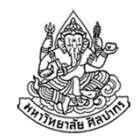

### ตัวอย่าง : บวกเลขในช่วง x ถึง y (แบบค่าอิสระ)

โจทย์ จงเขียนโค้ดภาษาซีสําหรับการหาผลบวกของเลขจํานวนเต็มที่มีค่าอยู่ ในช่วงปิด x ถึง y โดยที่ค่า x และ y มาจากผู้ใช้ เมื่อทําการบวกจนเสร็จแล้ว ให้พิมพ์ผลลัพธ์ออกมาทางจอภาพ

#### วิเคราะห์

- 1. ปัญหานี้ไม่ได้ระบุว่า y > x หรือ x > y และที่จริง x จะเท่ากับ y ก็ได้ 2. เห็นได้ว่าตอนที่เรากำหนดให้ค่า y > x ตลอดทุกอย่างมันดูง่าย ดังนั้น เราจะใช้วิธีคิดแบบเดิมเข้าช่วย คือถ้าเราพบว่า x > y เราจะทำการสลับ ค่า x และ y เช่นถ้า เราพบว่า x = 5 และ y = 1 เราจะสลับค่าให้  $x = 1$  และ  $y = 5$  ส่งผลให้  $y > x$  อย่างที่เป็นกับปัญหาดั้งเดิม
- 3.เหลือแค่ว่าจะสลับค่า x กับ y ได้อย่างไร

#### เทคนิคสลับค่าตัวแปร

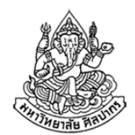

- •เป็นเทคนิคพื้นฐานที่โปรแกรมเมอร์ทุกคนใช้หากินได้ตลอด ต้องเรียนรู้ไว้
- อุปสรรคของการสลับค่าก็คือ การเขียนว่า

$$
x = y;
$$

$$
y = x;
$$

ดูเหมือนเป็นการสลับค่า แต่ที่จริงแล้วไม่ได้ทําให้เกิดการสลับค่า (ดูออกหรือไม่ว่าทำไม? ลองแทนค่าเริ่มต้นให้ x = 1 และ y = 2 แล้วจะรู้)

•หัวใจของเทคนิคคือ การสร้างตัวแปรชั่วคราว ซึ่งนําไปสู่โค้ดยอดนิยมที่ว่า

int temp  $= x;$  $x = y;$  $y = temp;$ 

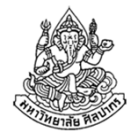

#### ประยุกต์ใช้เทคนิคสลับค่าในการแก้ปัญหา

```
scanf("%d %d", &x, &y);if(x > y) {
   int temp = x;x = y;y = temp;}int adder = x;while(adder \leq y) {
   sum = sum + adder;adder = adder + 1;
}<br>}
                             ขอแค่เข้าใจการสลับค่าตัวแปร เราจะสามารถใช้วิธีเดิม ๆ มาแก้ปัญหาได้ตรวจค่า x และ y จากนั้นทําการสลับค่าถ้าจําเป็น
```
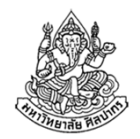

### บทเรียนจากวิธีคิดนี้

- •การเลือกวิธีที่เหมาะสมสามารถลดความซับซ้อนของโค้ดเราได้
- •ความคิดสร้างสรรค์และประสบการณ์จึงเป็นของที่มีค่ามากในการแก้ปัญหา
- • การจะทําเรื่องแบบนี้ได้ ผู้เขียนโปรแกรมจะต้องพร้อมด้วยความรู้ ความสามารถในการวิเคราะห์ปัญหา ทักษะ และ ประสบการณ์
- • สังเกตด้วยว่าโจทย์ตัวอย่างนี้ไม่ได้ดูยากเย็นอะไร แต่มันก็จําเป็นต้องใช้ เทคนิคที่ดี หรือไม่ก็ต้องใช้วิธียาก ๆ และตัววิธียาก ๆ เองจะคิดออกได้ก็ต้องมีความเข้าใจในตรรกศาสตร์ที่ดีมาก

#### ปัญหาในโปรแกรมทั่วไปรวมทั้งโปรเจ็คสําหรับจบการศึกษายากกว่านี้มาก นักศึกษาจําเป็นต้องเตรียมความพร้อมไว้ให้ดี

10 ธันวาคม 2555

ภิญโญ แท้ประสาทสิทธิ์ มหาวิทยาลัยศิลปากร <sup>25</sup>

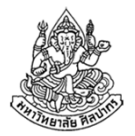

# คําสั่งหยุดลูป (break)

- บางครั้งเราต้องการออกจากลูปจากช่วงตรงกลาง แทนที่จะการออกจากลูป จากการตรวจเงื่อนไขตอนต้นลูป เช่น หากเราต้องการให้ผู้ใช้ใส่เลขจํานวนเต็ม บวกมา 10 ค่าเพื่อให้โปรแกรมหาผลบวกของค่าทั้ง 10 แต่ถ้าผู้ใช้เผลอใส่เลขศูนย์หรือติดลบมา ถือว่าผิดพลาด และโปรแกรมจะหยุดรับค่าทันที
- - จากตัวอย่างข้างต้นแสดงว่าเงื่อนไขที่จะหยุดลูปมีสองอย่างคือ (1) ผู้ใช้ใส่ค่าครบ 10 จํานวน และ (2) ผู้ใช้ใส่เลขศูนย์หรือค่าติดลบมา
- -เงื่อนไขทั้งสองเป็นอิสระจากกัน ไม่ควรเอามาคิดรวมกันตรงต้นลูปพร้อมกัน
- -■ เงื่อนไขที่เป็นอิสระแบบนี้ถ้าจะนำมารวมกันมันจะซับซ้อนมาก  $\rightarrow$  การใช้คำสั่ง break; เพื่อหยุดลูปจะทำให้ตรรกะในการคำนวณง่ายขึ้น
- -■ คำสั่ง break; จะทำให้ลูปที่มันอยู่ข้างในจบการทำงานทันที

# การใช้คําสั่ง break;

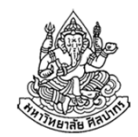

- •คําสั่ง break; โดยตัวของมันเองเป็นการออกจากลูปอย่างไม่มีเงื่อนไข
- • ถ้าเราใช้มันตรง ๆ มันก็จะหยุดลูปทุกครั้งไป ลูปจะไม่มีการวนซ้ําเพราะโดนคำสั่ง break; สั่งหยุดทำงานทุกครั้ง เช่น

```
while (i < 10) {scanf("%d", &x);break;sum = sum + x;i++;}ถ้าทําแบบนี้พอเจอคําสั่ง break ลูปจะหยุดทันที 
                         คําสั่งหลัง break จะไม่มีโอกาสได้ทํางานเลย
```
จะเห็นได้ว่าคําสั่ง break; อยู่ในลูปโดยไม่อยู่ใต้เงื่อนไขของ if ดังนั้นโปรแกรมนี้หลังจากรับค่าจากผู้ใช้มาเก็บไว้ ก็จะออกจากลูปทันที ไม่มีการวนทำซ้ำ 10 ธันวาคม 2555ภิญโญ แท้ประสาทสิทธิ์ มหาวิทยาลัยศิลปากร <sup>27</sup>

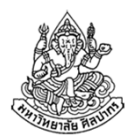

## การทําให้คําสั่ง break; มีประโยชน์

ดังนั้นเราจึงใช้มันคู่กับเงื่อนไข if เช่นจากตัวอย่างที่ป้องกันไม่ให้ผู้ใช้ใส่เลขศูนย์และค่าติดลบ

 ถ้าข้อมูลเข้าจากผู้ใช้คือ x เราก็จะได้ตรรกะของ if ที่ควรจะเป็นคือ 'ถ้า x <= 0 ให้โปรแกรมออกจากลูป' และได้ลูปเป็น

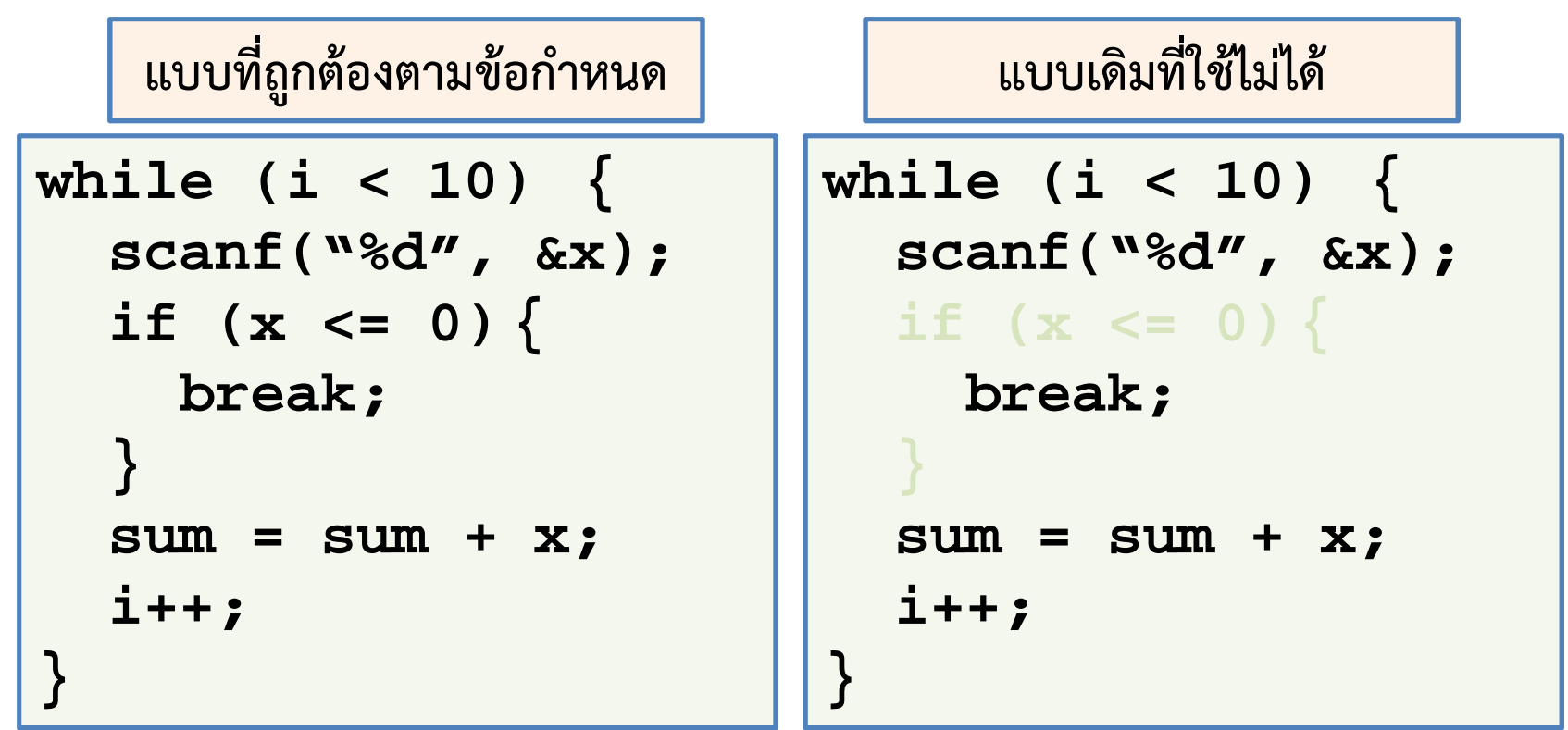

10 ธันวาคม 2555

ภิญโญ แท้ประสาทสิทธิ์ มหาวิทยาลัยศิลปากร <sup>28</sup>

### ตัวอย่างการใช้ break;

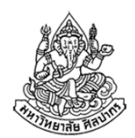

โจทย์ จงเขียนโปรแกรมที่รับจํานวนเต็มบวกจากผู้ใช้ได้มากถึง 10 จํานวน และหาผลบวกของเลข 10 จํานวนดังกล่าว แต่หากผู้ใช้ใส่เลขศูนย์หรือติดลบเข้ามาโปรแกรมจะไม่นําค่าดังกล่าวไปบวกกับตัวเลขอื่น ๆ ก่อนหน้า นอกจากนี้โปรแกรมจะหยุดรับค่าจากผู้ใช้ และก่อนจบโปรแกรมจะพิมพ์ ข้อความว่า Error แต่หากผู้ใช้ใส่จํานวนเต็มบวกมาทั้ง 10 จํานวน โปรแกรมจะพิมพ์ผลบวกของเลขทั้ง 10 ออกมา

(เช่นเดิม โจทย์ข้อนี้ดูเหมือนไม่มีอะไร แต่มือใหม่ต้องใช้เวลาคิดนานพอสมควร)

### วิเคราะห์ปัญหาการหยุดลูป

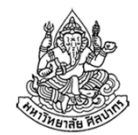

- • จุดยากของปัญหาอยู่ที่ว่าทําอย่างไรตอนที่โปรแกรมออกจากลูปแล้วจะแยกได้ว่าจะพิมพ์ผลบวกหรือคําว่า Error ดี
- • วิธีที่ได้ผลดีในข้อนี้คือให้ตรวจว่าค่าตัวเลขที่ได้จากผู้ใช้อันล่าสุดคือค่าบว กหรือว่าเป็นอย่างอื่น
- • วิธีอีกอันหนึ่งที่ได้ผลดีก็คือการตรวจว่าลูปวนไปจนครบสมบูรณ์กี่รอบ ถ้า ครบสมบูรณ์ดีทั้ง 10 รอบก็แสดงว่าเราควรแสดงผลบวกออกมา

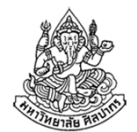

#### วิธีตรวจความเป็นค่าบวกของเลขสุดท้าย

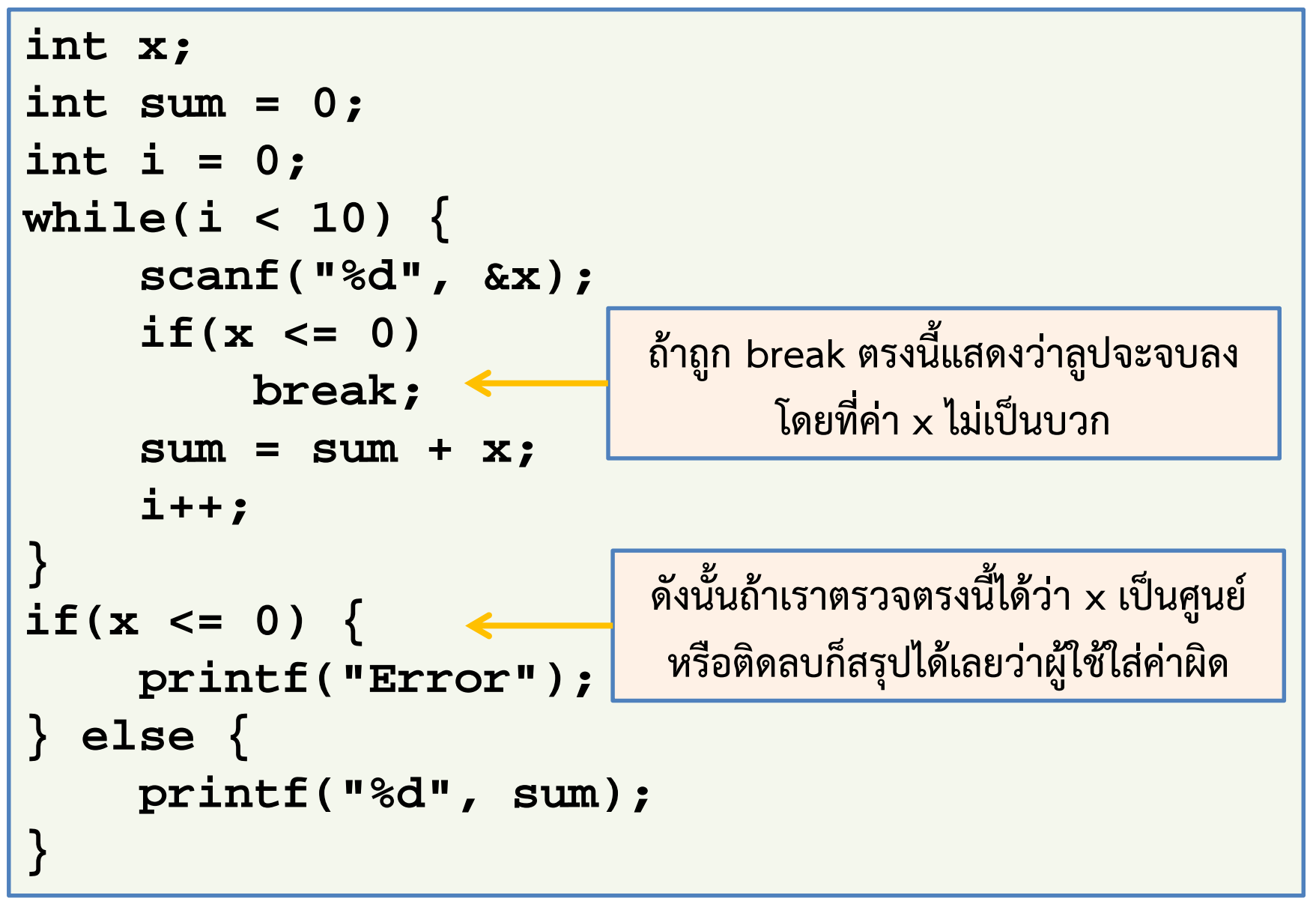

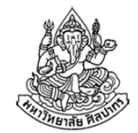

#### วิธีตรวจจํานวนรอบที่สมบูรณ์

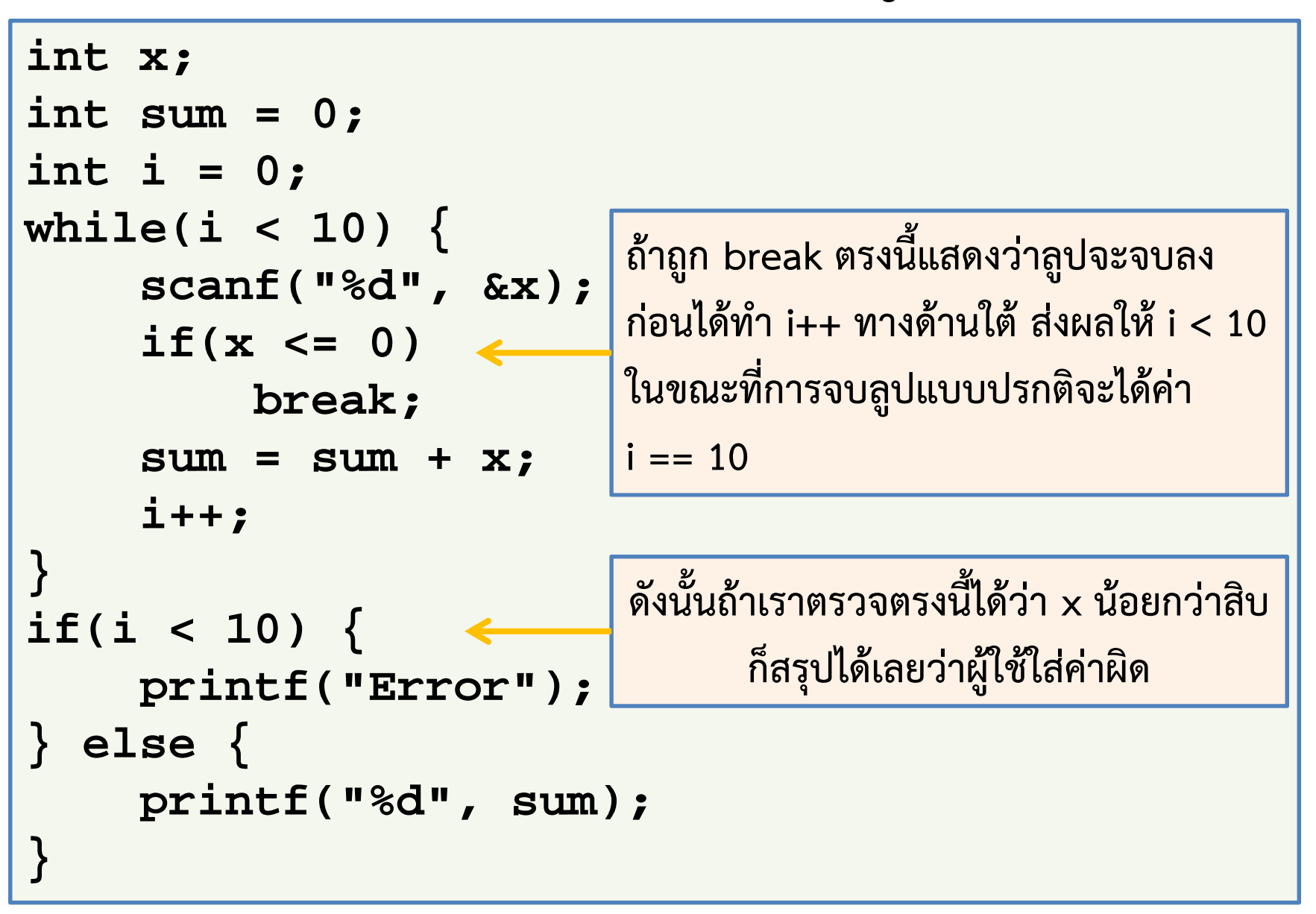

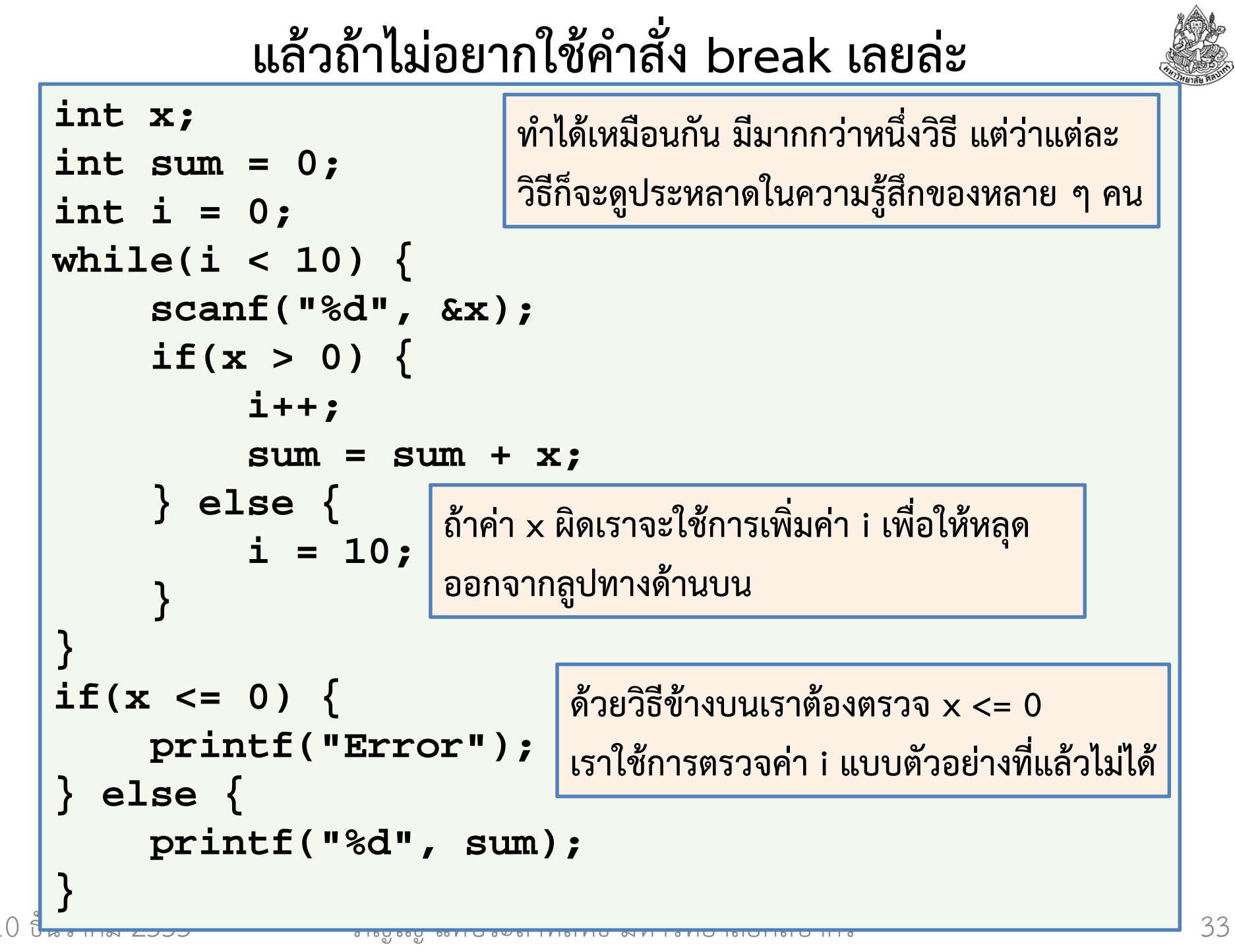

### แบบไม่ใช้ break อันที่สอง

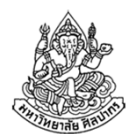

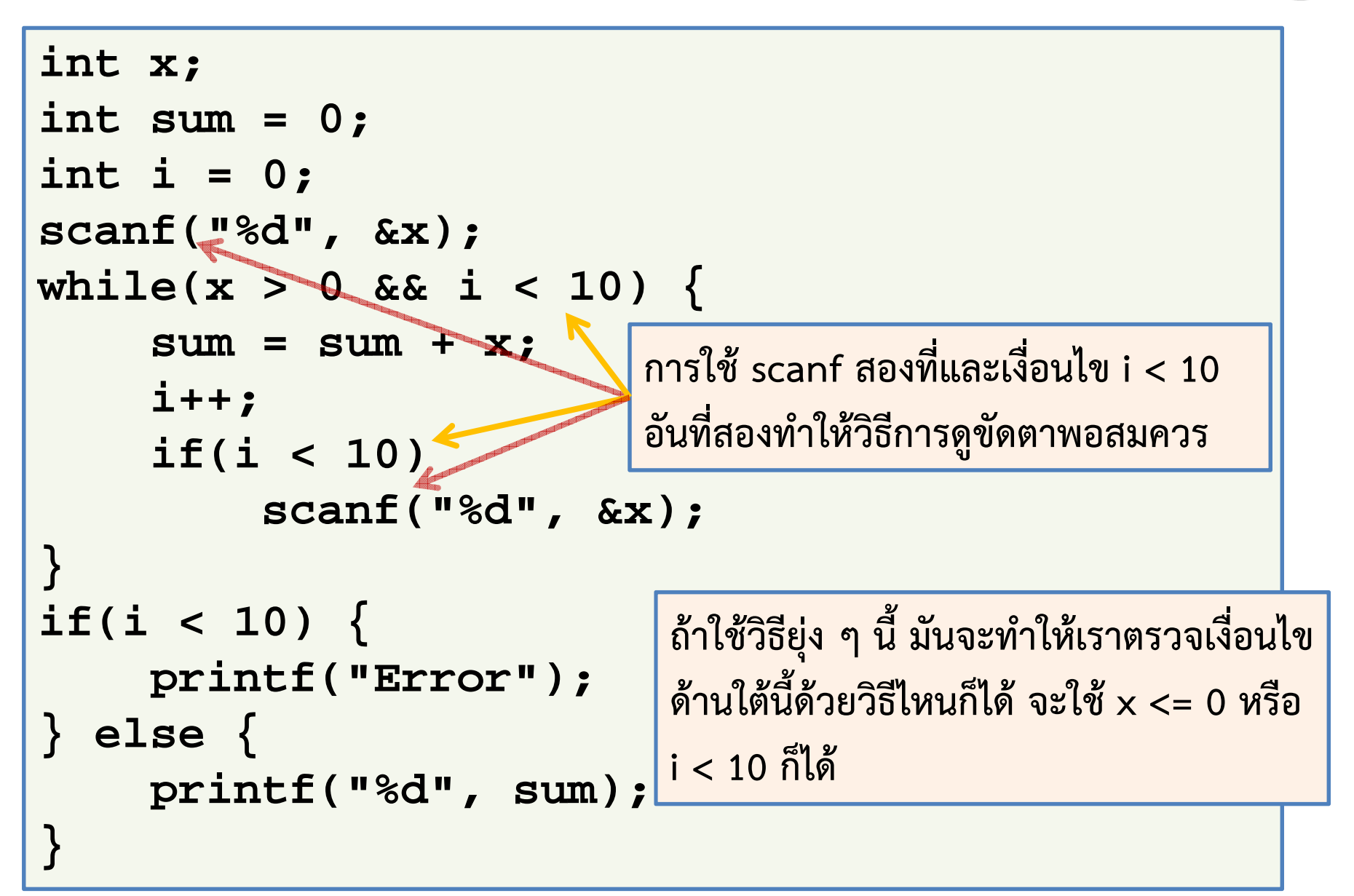

# ใช้ลูป do while แทน (เรียนสัปดาห์หน้า)

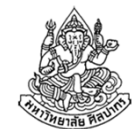

```
int x;
int sum = 0;
int i = 0;
do {scanf("%d", &x);if(x > 0) {sum = sum + x;i++;}
} while(x > 0 && i < 10);
if(x \le 0) {

printf("Error");} else {
printf("%d", sum);}วิธีนี้ดูเป็นธรรมชาติที่สุด แต่หลายคนอาจจะไม่ชอบใช้ลูป do while ทําให้คิดวิธีนี้ไม่ออก
```
# คําสั่งวกกลับไปต้นลูป (continue)

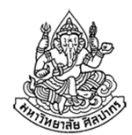

- • บางครั้งจุดที่เราอยากให้โปรแกรมวกกลับไปต้นลูปอาจจะไม่ใช่แค่ตรงด้านท้ายของลูปเท่านั้น เราอาจจะอยากให้มีการวกกลับที่จุดอื่น ๆ ด้วย
- • แม้จะเป็นไปได้ที่เราจะแก้ปัญหานี้ผ่านการใช้ if-else ที่ซับซ้อนขึ้น แต่ การใช้คําสั่ง continue; เพื่อสั่งให้โปรแกรมวกกลับไปด้านบนของลูปจะทําให้ตรรกะในการคิดดูง่ายขึ้น
- • คําสั่ง continue; ไม่ใช่สิ่งที่จําเป็นอย่างยิ่งยวด แต่มันทําให้เรามีอิสระในการวางแผนการคิดในการเขียนโปรแกรมมากขึ้น จึงควรเรียนรู้ไว้
- • เช่นเดียวกับ break; การใช้ continue; ที่มีประโยชน์ ต้องใช้คู่กับเงื่อนไขของ if ไม่เช่นนั้นลูปจะวนกลับไปด้านบนทุกครั้ง ไม่มีทางไปถึงคำสั่งที่อยู่ หลังจากมัน

10 ธันวาคม 2555ภิญโญ แท้ประสาทสิทธิ์ มหาวิทยาลัยศิลปากร <sup>36</sup>

### ตัวอย่างการใช้ continue;

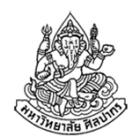

โจทย์ จงเขียนโปรแกรมที่รับค่าจํานวนเต็มจากผู้ใช้มา 10 จํานวน หากจํานวนเต็มนั้นหารด้วย 5 ลงตัว โปรแกรมจะไม่พิมพ์ข้อความใด ๆ ออกมา และวน กลับไปเตรียมรับตัวเลขตัวต่อไปจากผู้ใช้ แต่หากไม่เป็นเช่นนั้น โปรแกรมจะพิมพ์คำว่า Accept และนับจำนวนตัวเลขแบบนี้ว่ามีกี่ตัว สุดท้ายเมื่อผู้ใช้ใส่เลข ครบสิบตัว โปรแกรมจะพิมพ์จํานวนครั้งที่โปรแกรมแสดงคําว่า Accept ออกมา และจบการทํางาน

วิเคราะห์ โปรแกรมมีการวนกลับกลางทาง เราสามารถใช้คําสั่ง continue; เพื่อให้โปรแกรมวนกลับไปตรวจเงื่อนไขของลูปด้วย

\*\*\* สิ่งที่คนจํานวนมากทําพลาดในการใช้ continue; กับ while loop ก็คือว่า ลืมปรับค่าตัวแปรเงื่อนไขก่อนสั่งให้วนกลับไปที่เงื่อนไขลูป

10 ธันวาคม 2555ภิญโญ แท้ประสาทสิทธิ์ มหาวิทยาลัยศิลปากร

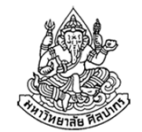

#### โปรแกรมนับตัวเลขที่หาร 5 ไม่ลงตัว

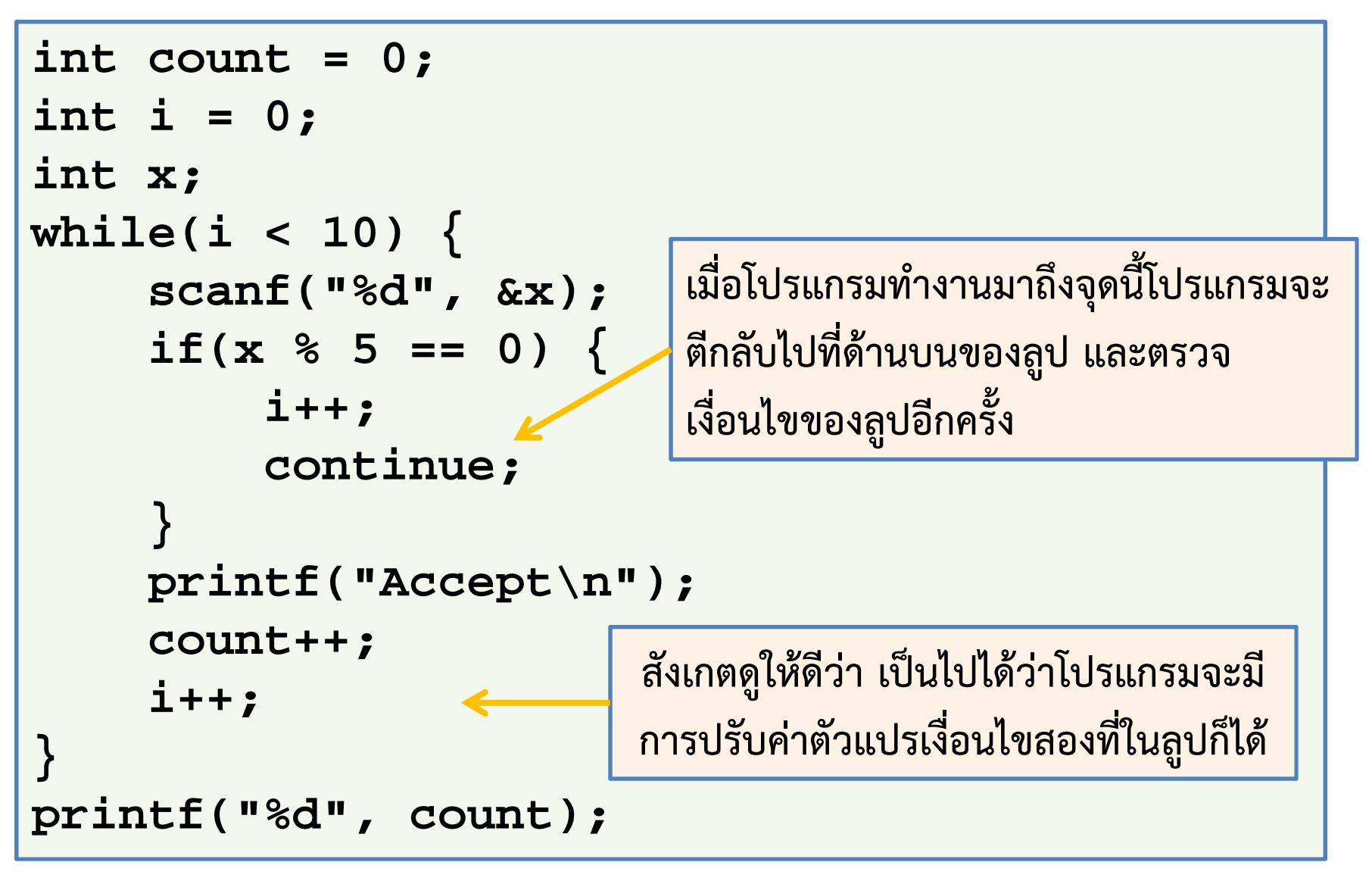

# การลดความซ้ําซ้อนของลูป

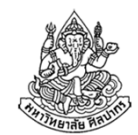

โปรแกรมที่โค้ดมีความซ้ําซ้อนไม่ผิด แต่มันก็มักจะยาวขึ้นโดยไม่จําเป็น

```
int count = 0;
int i = 0;int x;
while(i < 10) {
     scanf("%d", &x);i++;
if(x % 5 == 0) {continue;}
printf("Accept\n");count++;}
printf("%d", count);แท้จริงแล้วการปรับตัวแปรเงื่อนไขลูปจะทําแต่เนิ่น ๆ ก็ได้ ตราบใดที่ผลลัพธ์ตรงตามวัตถุประสงค์ โปรแกรมก็ไม่ผิด
```
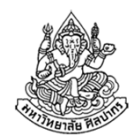

# การวนลูปแบบไม่จํากัดจํานวนครั้ง

- $\bullet$ โดยปรกติลูปจะวนทํางานไปเรื่อย ๆ จนกว่าเงื่อนไขลูปจะเป็นเท็จ
- •ส่วนมากเงื่อนไขที่จะให้หยุดลูปเป็นสิ่งที่ระบุไว้ด้านบนของลูป
- • ปัญหาบางอย่างไม่เหมาะที่จะคิดแบบนั้น เพราะตรรกะกระบวนการคิดจะซับซ้อนขึ้น เช่น เราต้องการให้โปรแกรมวนรับค่าไปเรื่อย ๆ ไม่จํากัดจนกว่าจะพบว่าผู้ใช้ใส่เลขศูนย์เข้ามา
	- เราอาจจะบอกว่าให้ใช้เงื่อนไขของลูปคือค่าที่ใส่เข้ามา (ซึ่งก็ไม่ผิด)
	- แต่ลูปที่ชัดเจนในตัวเองมักจะใช้คําสั่ง break; เข้าช่วยตรงกลาง และกําหนดเงื่อนไขลูปที่เป็นจริงเสมอ เช่น กําหนดเงื่อนไขว่า 0 < 1 หรือไม่ก็ใส่เลข 1 เข้าไปเลย (เลข 1 มีค่าความจริงเป็นจริงในภาษาซี) ทั้งนี้เพื่อบ่งชี้ว่าโดยธรรมดาแล้วลูปจะวนไปเรื่อย ๆ ไม่จบ เว้นแต่จะพบเงื่อนไขบางอย่างที่กลางลูป

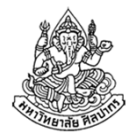

### ตัวอย่างการวนรับค่าไม่จํากัด 1

โจทย์ จงเขียนโปรแกรมที่รับค่าตัวเลขจํานวนเต็มจากผู้ใช้เข้ามาเรื่อย ๆ โปรแกรมจะทําการนับและบวกเลขที่เป็นบวก แต่หากผู้ใช้ใส่เลขที่เป็นลบ หรือศูนย์เข้ามา โปรแกรมจะหยุดรับค่าจากผู้ใช้ แล้วพิมพ์จํานวนตัวเลขค่า บวกที่รับมาทั้งหมด รวมทั้งผลรวมของเลขบวกเหล่านี้วิเคราะห์ ที่ผ่านมาเรามักจะหยุดลูปเมื่อผู้ใช้ใส่ตัวเลขเข้ามาถึงจํานวนหนึ่ง แต่ในปัญหานี้ ผู้ใช้สามารถใส่ตัวเลขเข้ามาได้ไม่จํากัด ดังนั้นการตั้งเงื่อนไขลูป

 โดยการจํากัดจํานวนครั้งไว้จึงเป็นเรื่องที่ผิด เพราะแท้จริงผู้ใช้จะใส่เลขเข้ามากี่ตัวก็ได้

- 1.เงื่อนไขที่จะใช้หยุดลูปจึงควรผูกอยู่กับค่าที่ผู้ใช้ใส่เข้ามา
- 2. ต้องป้องกันการนับและบวกค่าที่ไม่เป็นบวก แต่ให้โปรแกรมหยุดลูปแทน

10 ธันวาคม 2555ภิญโญ แท้ประสาทสิทธิ์ มหาวิทยาลัยศิลปากร <sup>41</sup>

### โปรแกรมหาผลรวมตัวเลขบวก แบบไม่ใช้ break;

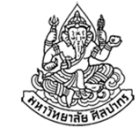

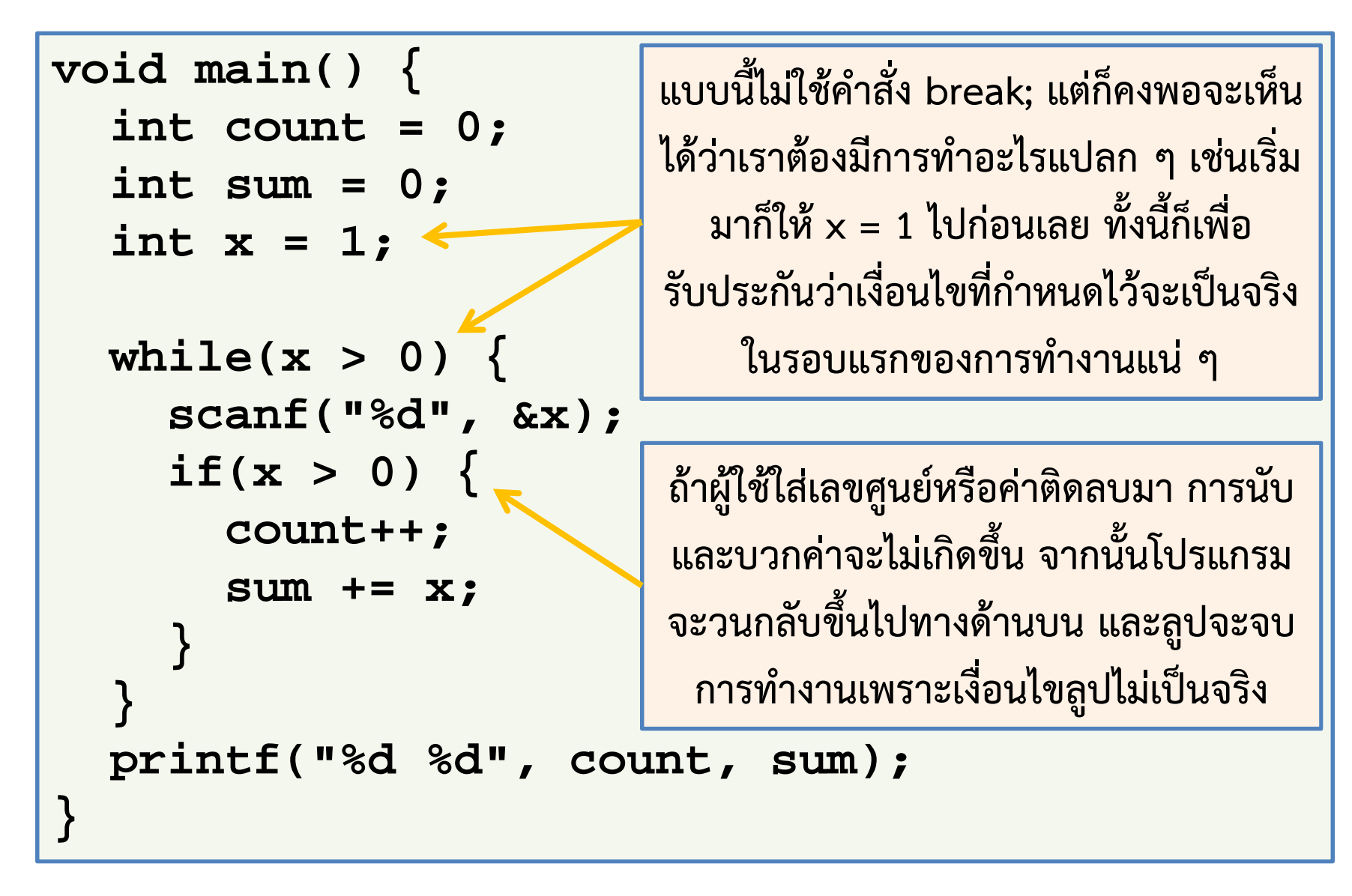

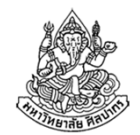

#### โปรแกรมหาผลรวมตัวเลขบวก แบบใช้ break;

```
void main() {
int count = 0;
   int sum = 0;
   int x;
   while(1) {
scanf("%d", &x);if(x <= 0) {break;}
count++;sum += x;}
printf("%d %d", count, sum);}แบบนี้ใช้คําสั่ง break; เงื่อนไขลูปคือ 
                                0 < 1 ซึ่งแปลว่า 'จริง' ดังนั้นลูปจะวนไปเรื่อย ๆ จนกว่าจะโดนคำสั่ง break; ที่อยู่
                                ด้านใน รูปแบบเงื่อนไขที่นิยมกว่าสําหรับวิธีนี้คือ while (1) { … }ถ้าผู้ใช้ใส่เลขศูนย์หรือค่าติดลบมา จะเข้า
เงื่อนไขนี้ และจะเกิดการหยุดลูปขึ้น คําสั่งนับและบวกค่าด้านใต้ก็จะถูกข้ามไปด้วย
```
### บทเรียนจากตัวอย่างโจทย์ 'รับค่าบวกมาเรื่อย ๆ'

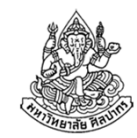

- • ถ้าจะให้มันรับค่ามาเรื่อย ๆ ไม่จํากัดจํานวน เงื่อนไขลูปก็ห้ามจํากัดจํานวน (ดู เป็นเรื่องธรรมดา แต่คนจํานวนมากจะหลับหูหลับตาทําแต่สิ่งที่คุ้นเคย และก็ จะพยายามบอกว่า <sup>i</sup> < 100 เป็นต้น)
- • วิธีจัดการเงื่อนไขมีหลายแบบ ให้เราเลือกวิธีที่เรามั่นใจและตรงกับธรรมชาติ ในการคิดของเรา ภาษาซีถูกออกแบบมาให้มีทางเลือกหลายทาง มันอยู่แค่ ว่าเราจะทําได้สักทางหรือเปล่า และเรามีแนวโน้มจะคิดไปแนวทางใด
- การจัดการลูปให้ได้สําเร็จ ทุกอย่างจะไปด้วยกันเป็นชุดเหมือน 'คอมโบ' เพราะจะไปโดด ๆ ไม่ได้ ทุกอย่างต้องลงรอยกันหมด ถ้าเราอ่านโค้ดไม่ออกเราก็จะไม่รู้ว่าสิ่งที่เขียนอยู่นั้นสอดคล้องลงรอยกันดีหรือไม่
- • เพราะเราต้องตระหนักถึงความสัมพันธ์ของสิ่งต่าง ๆ เสมอ ไม่ต้องสงสัยเลยว่าทำไมคนทำเรื่องลูปไม่ค่อยได้ (ทั้งที่ตัวโจทย์มันดูง่ายดายเหลือเกิน)

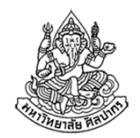

### ตัวอย่าง วนรับค่าจนกว่าจะเจอเลขคี่ติดกัน

โจทย์ จงเขียนโปรแกรมที่รับค่าตัวเลขจํานวนเต็มจากผู้ใช้เข้ามาเรื่อย ๆ โปรแกรมจะพิมพ์คําว่า even หากตัวเลขเป็นคู่ แต่ถ้าผู้ใช้ใส่เลขคี่เข้ามาโปรแกรมจะพิมพ์เลข -1 ออกมา และถ้าผู้ใช้ใส่เลขคี่เข้ามาติดต่อกันสองตัว โปรแกรมจะจบการทํางานโดยไม่พิมพ์เลข -1 ออกมาสําหรับเลขคี่ตัวที่สอง(ถ้าใส่เลขคู่หลังเลขคี่จะเหมือนกับว่าไม่เคยใส่เลขคี่เข้ามา)

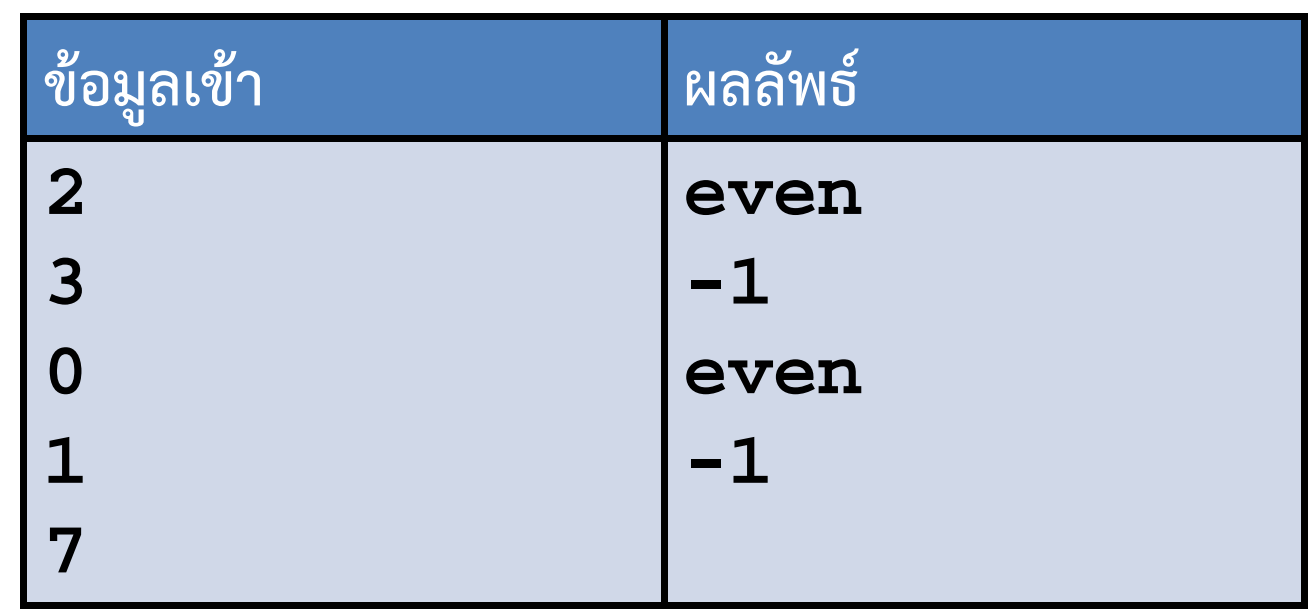

10 ธันวาคม 2555

ตัวอย่าง

### วิเคราะห์โจทย์ วนรับค่าจนกว่าจะเจอเลขคี่ติดกัน

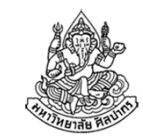

วิเคราะห์ เนื่องจากผลลัพธ์ที่เปลี่ยนไปตามผลที่เกิดขึ้นก่อนหน้า แบบนี้ต้องใช้*ตัวแปรเก็บสถานะ*เข้าช่วย ตัวแปรนี้ทำหน้าที่ระบุเหตุการณ์ที่เกิดขึ้นก่อนหน้า และมีความสําคัญกับผลลัพธ์ที่จะเกิดขึ้น ในที่นี้ก็คือการระบุว่าตัวเลขตัวที่แล้วเป็นคี่หรือไม่ สําหรับปัญหานี้

- 1. ในตอนแรกสถานะคือ 'เลขก่อนหน้าไม่เป็นคี่'
- 2. ถ้าผู้ใช้ใส่เลขคี่เข้ามาและ 'เลขก่อนหน้า<u>ไม่เป็น</u>คี่' ก็ให้เราเปลี่ยนสถานะให้ เป็น 'เลขก่อนหน้าเป็นคี่' เราเปลี่ยนแบบนี้เพื่อเตรียมตัวสําหรับเลขถัดไป
- 3. ถ้าผู้ใช้ใส่เลขคี่เข้ามาและ 'เลขก่อนหน้า<u>เป็น</u>คี่' ก็ให้จบการทำงาน
- 4. ถ้าผู้ใช้ใส่เลขคู่เข้ามา ก็ให้กำหนดสถานะใหม่เป็น 'เลขก่อนหน้า<u>ไม่เป็น</u>คี่' ย้ําอีกครั้งว่าการเปลี่ยนแปลงเป็นไปเพื่อการตรวจเลขถัดไป ไม่ใช่เลขตัวนี้

### โปรแกรมวนรับค่าจนกว่าจะพบเลขคี่ติดกัน แบบใช้ break

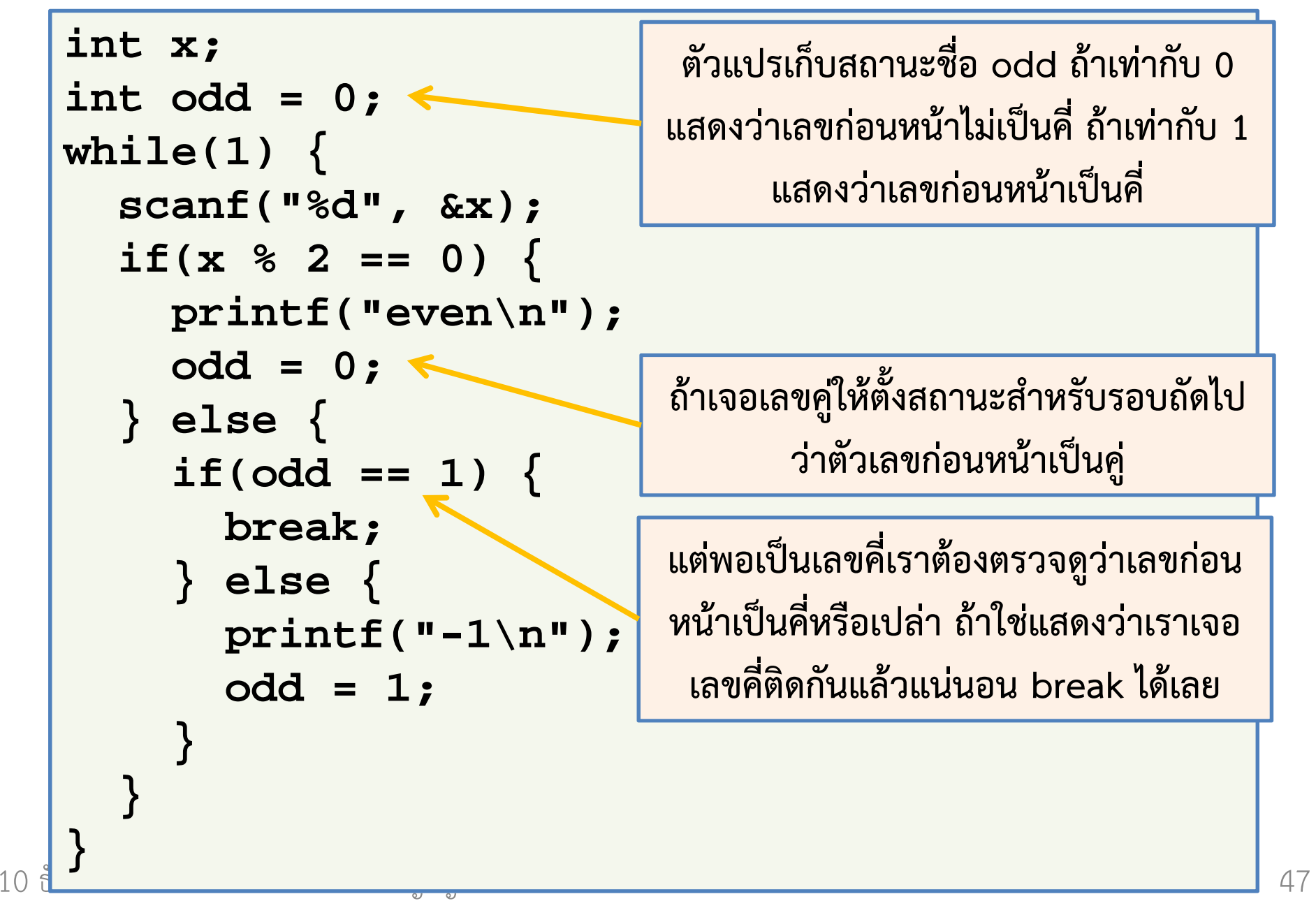

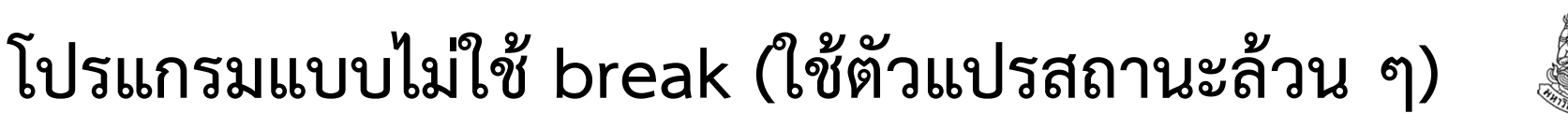

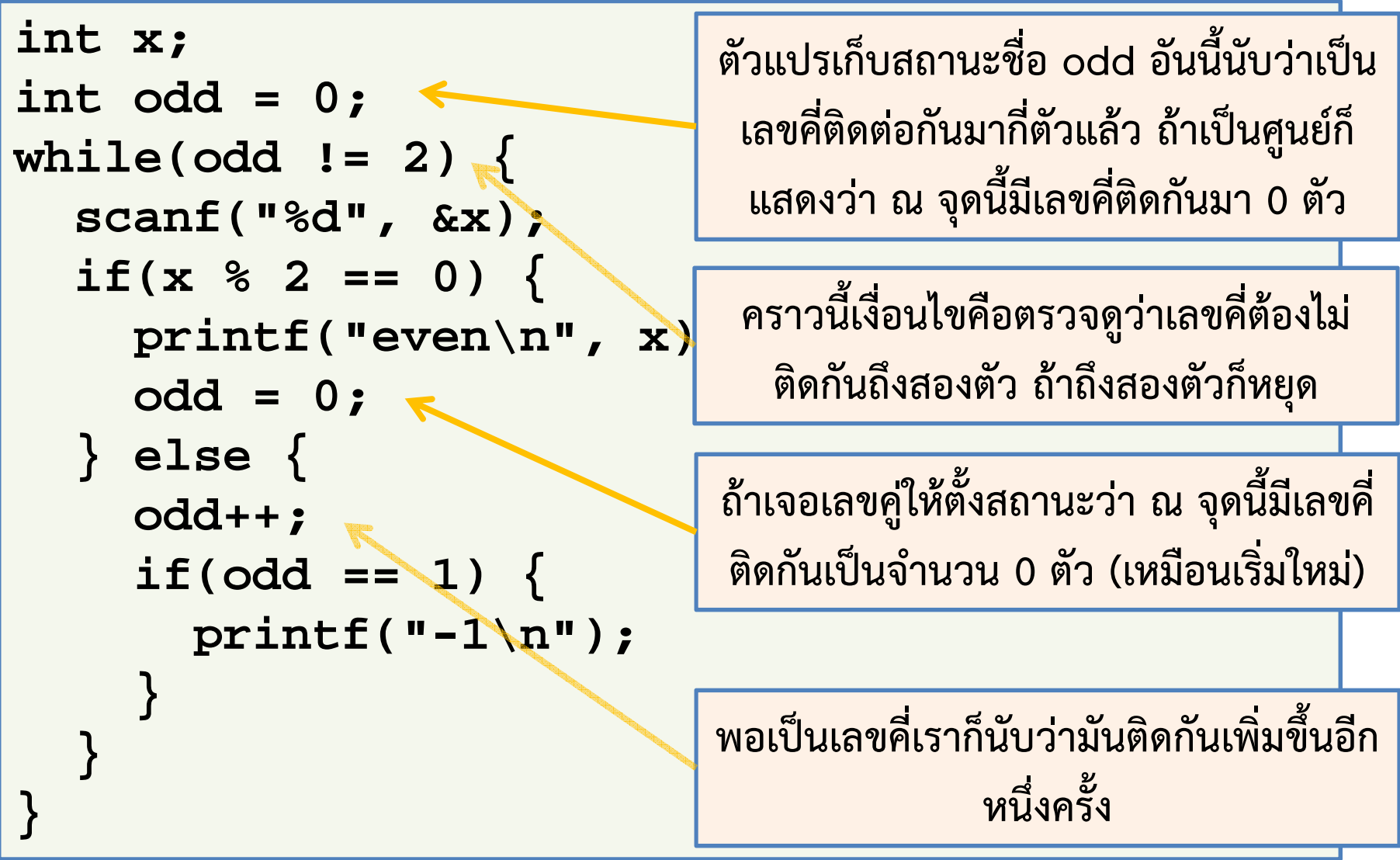

10 ธันวาคม 2555

ภิญโญ แท้ประสาทสิทธิ์ มหาวิทยาลัยศิลปากร <sup>48</sup>

#### แบบฝึกหัดท้ายบท

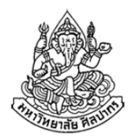

ทําข้อ 2, 3 และ 4

สังเกตด้วยว่าข้อ 4 โจทย์ยาวมาก มีคนเคยบ่นว่าโจทย์ผมมันยาวแต่ที่จริงแล้วในการเขียนโปรแกรมโจทย์ยาวมันเป็นเรื่องสามัญ เพราะการ อธิบายกระบวนการคิดว่าต้องการให้โปรแกรมทําอะไรบ้าง มันเป็นเรื่องที่ต้องมีการชี้แจงรายละเอียดเพื่อไม่ให้เข้าใจผิดเป็นอย่างอื่น

 $\rightarrow$  คนที่อ่านจับใจความได้จะไม่มีปัญหาอะไร แต่คนที่อ่านหนังสือไม่คล่อง<br>ชอบอ่าบข้าบ อ่าบแล้วจับสาระใจควาบไปได้ จะบี่ปัญหาจับโจทย์แบาบี้ตลอ ชอบอ่านข้าม อ่านแล้วจับสาระใจความไม่ได้ จะมีปัญหากับโจทย์แนวนี้ตลอด